# **Современные веб-технологии**

#### **История развития**

- **1958 год.** В США при Министерстве обороны создано Агентство Передовых Исследовательских Проектов – ARPA
- **29.10.1969 года.** Между двумя первыми узлами сети ARPANET осуществлена связь
- **1976 год.** Создана Ethernet
- **1983 год.** ARPA перешла на TCP/IP
- **1984 год.** Разработана система доменных имен DNS
- **1991 год.** CERN создала протокол World Wide Web (WWW)

#### **История развития**

- **1993 год.** Создан первый общедоступный графический браузер Mosaic
- **1994 год.** Образовался консорциум W3C
- **2008 год.** Число пользователей, регулярно использующих Интернет, составило около 1,5 млрд человек
- **2010 год.** Прямой доступ в Интернет получил экипаж Международной космической станции

## **Протоколы TCP/IP в модели OSI**

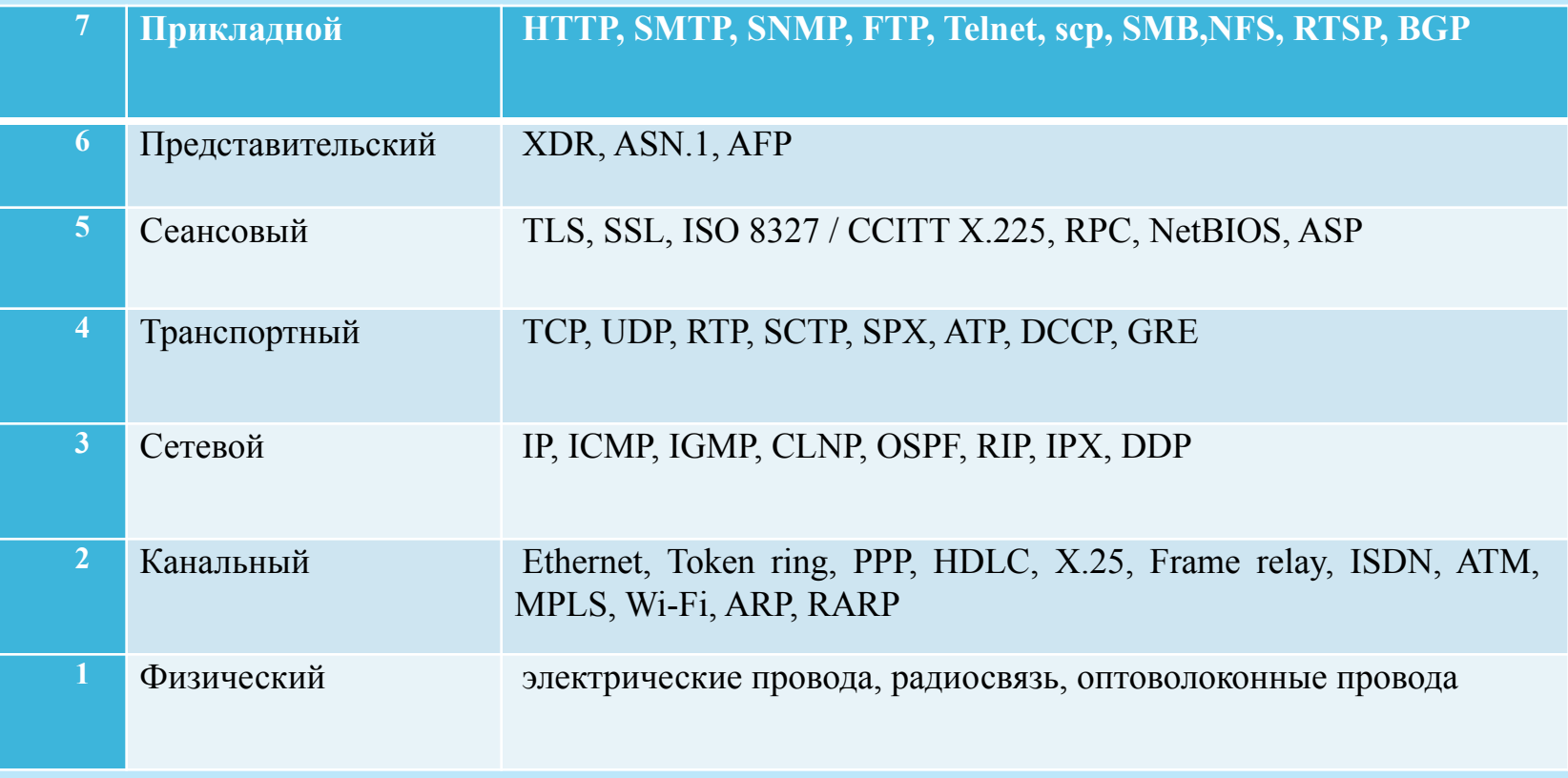

## **Физическая модель Интернета**

**OSI** 

TCP/IP

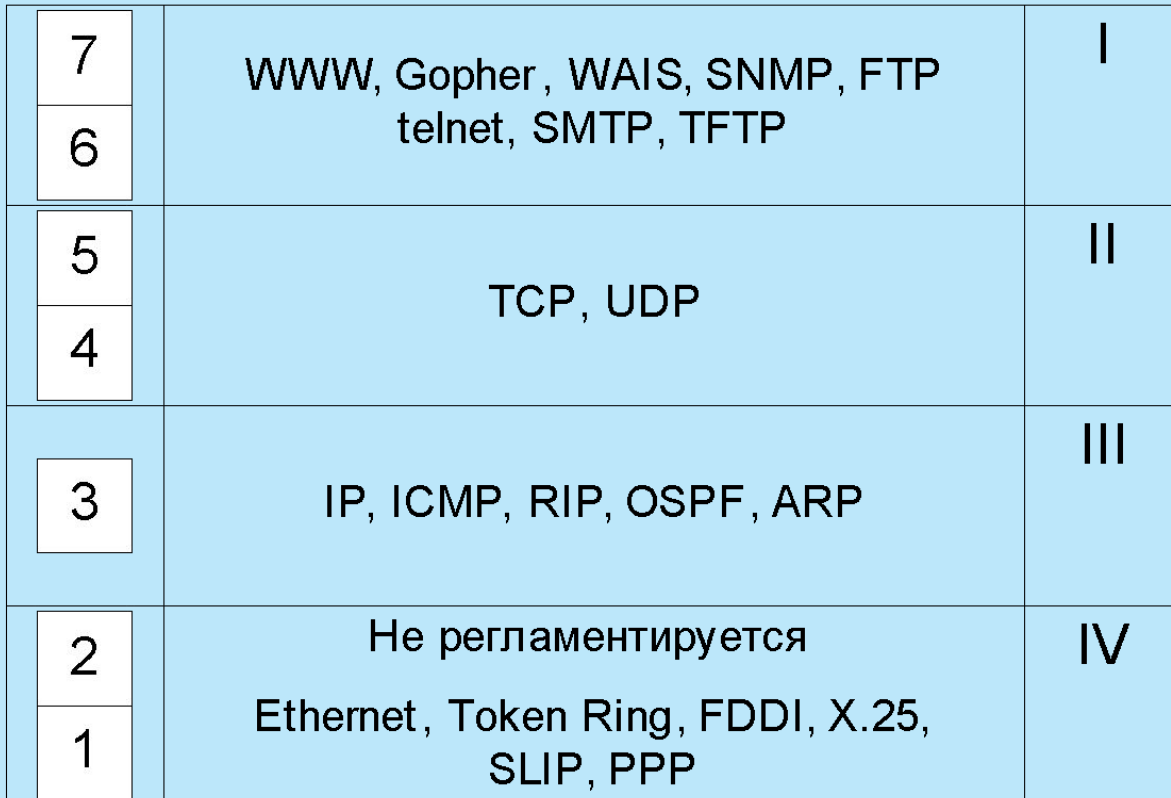

#### **Логическая модель Интернета**

 **Всемирная паутина** (World Wide Web, Веб) – распределенная система, предоставляющая доступ к связанным между собой документам, расположенным на различных компьютерах, подключенных к Интернету

Основные составляющие:

- язык гипертекстовой разметки документов HTML
- универсальный способ адресации ресурсов в сети URL
- протокол обмена гипертекстовой информацией HTTP

# **Концепции Веб**

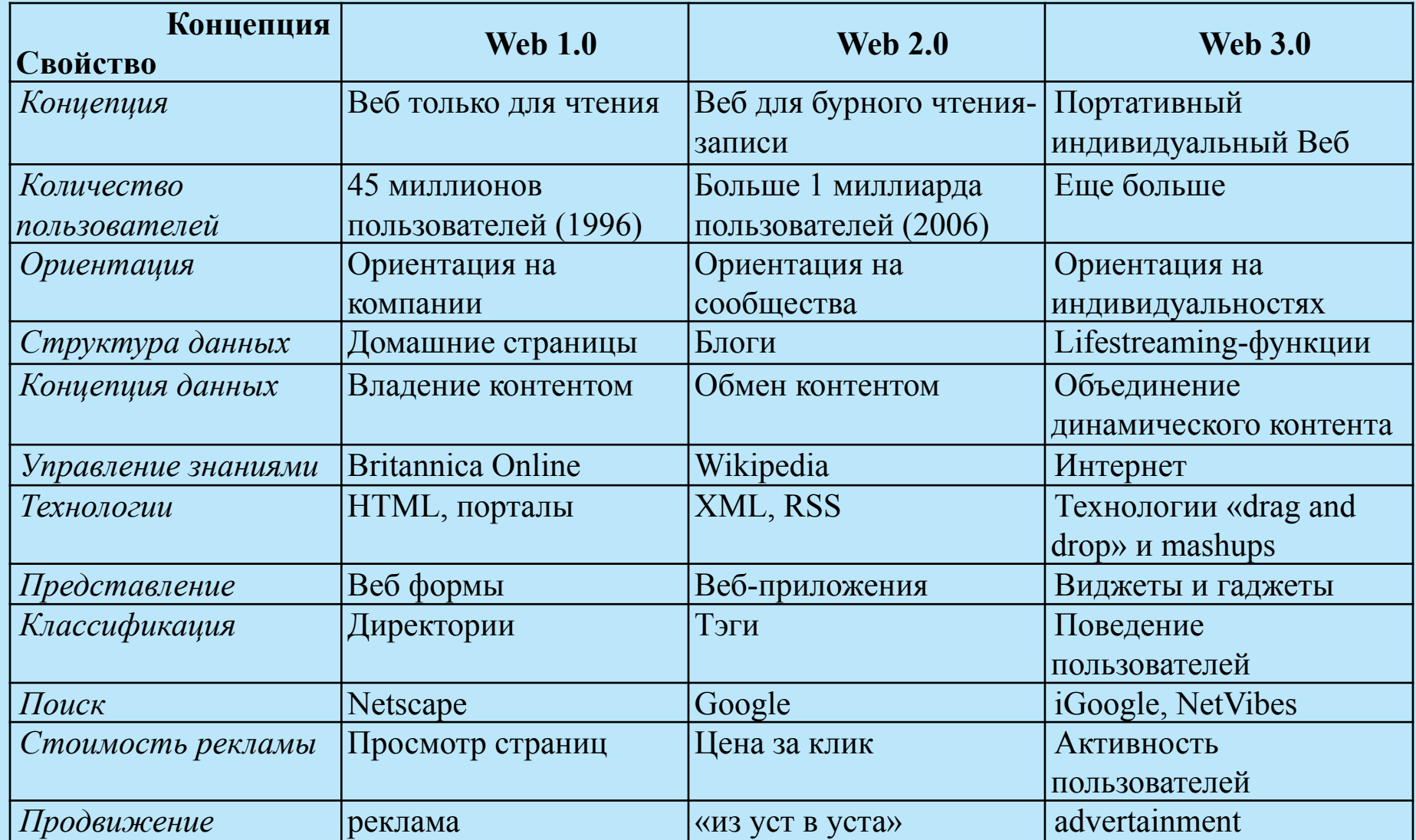

#### **Технологическая карта концепций Веб**

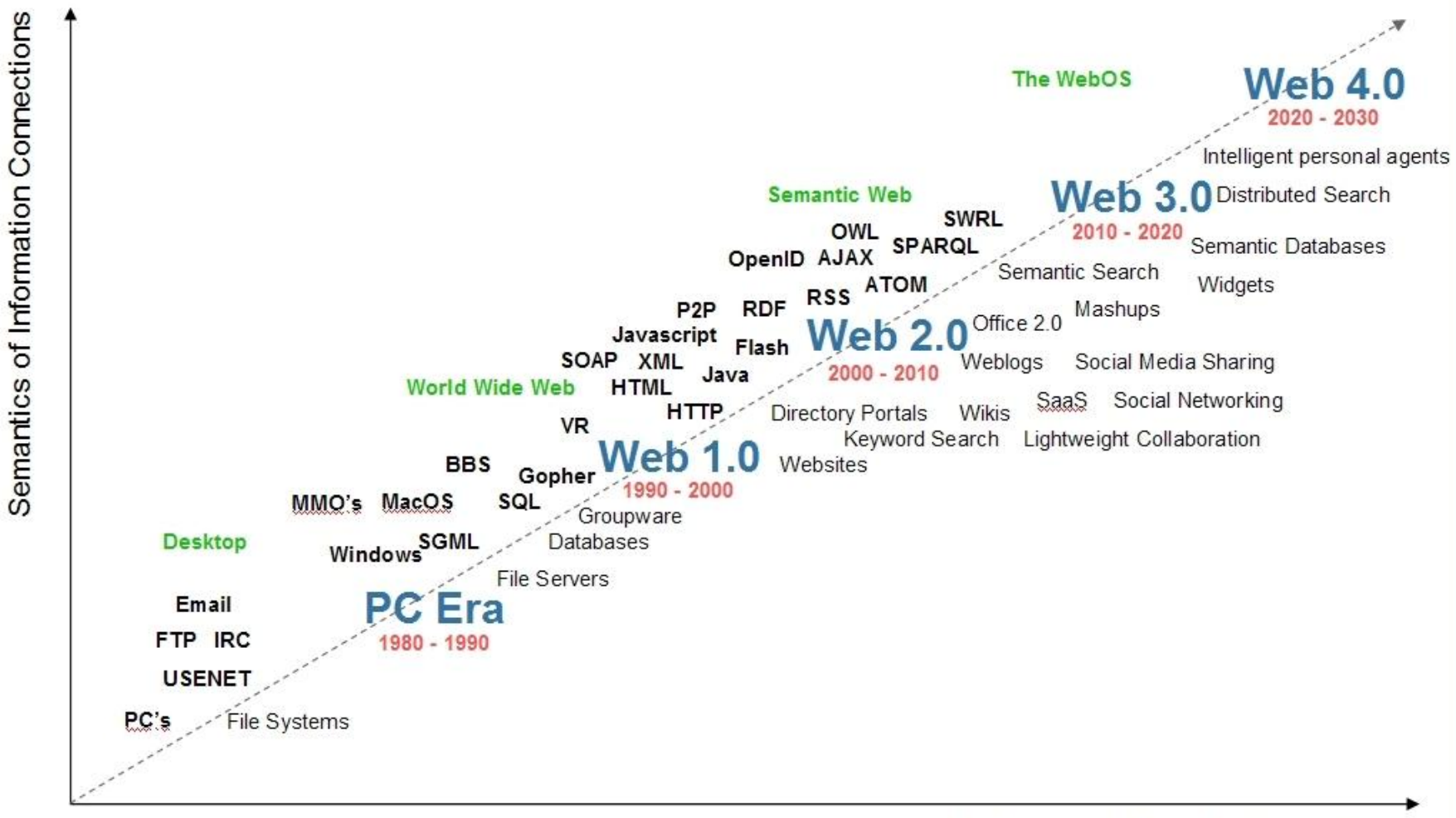

Semantics of Social Connections

## **Веб-разработка**

- **Веб-программирование**  раздел программирования, ориентированный на разработку динамических Internetприложений
- Языки программирования
	- **Клиентские**
	- Серверные

#### **Хронология развития веб-технологий**

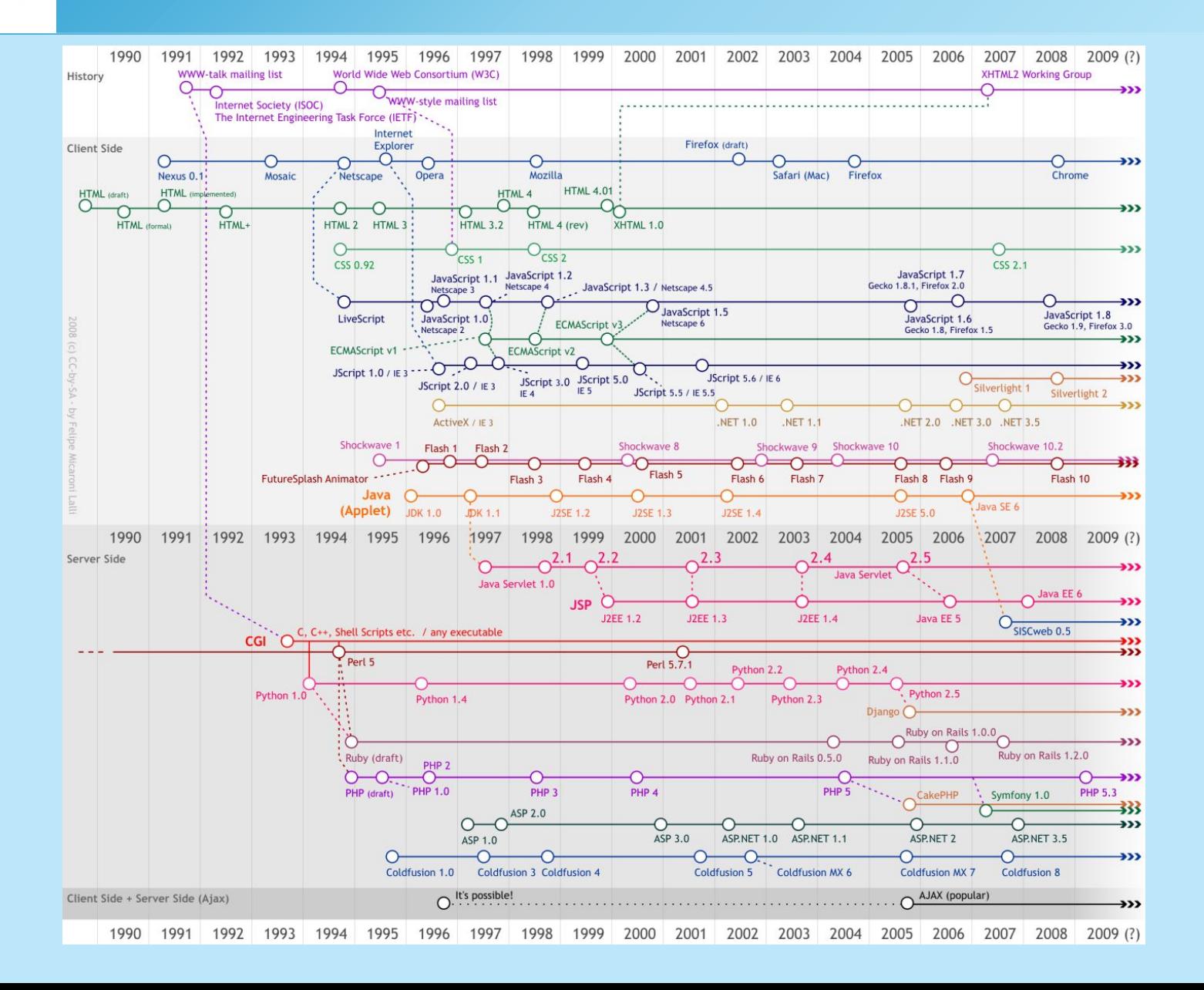

10

#### **Веб-технологии**

- HTML стандартный язык разметки документов во Всемирной паутин
- XHTML язык разметки веб-страниц, по возможностям сопоставимый с HTML, созданный на базе XML
- **CSS** технология описания внешнего вида документа, написанного языком разметки
- XML текстовый формат, предназначенный для хранения структурированных данных, для обмена информацией между программами, а также для создания на его основе более специализированных языков разметки

#### **Веб-технологии**

- JavaScript это объектно-ориентированный скриптовый язык программирования
- PHP скриптовый язык программирования общего назначения, интенсивно применяющийся для разработки веб-приложений
- Perl высокоуровневый интерпретируемый динамический язык программирования общего назначения
- AJAX подход к построению интерактивных пользовательских интерфейсов веб-приложений, заключающийся в «фоновом» обмене данными браузера с веб-сервером

#### **Веб-технологии**

- Adobe Flash и Microsoft Silverlight мультимедийные платформы, используемые для создания RIA-приложений, а также для интеграции видеороликов в веб-страницы.
- ASP.NET технология создания веб-приложений и вебсервисов от компании Microsoft

#### **Клиент-серверные технологии Веб**

- Основой протокола *HTTP* является взаимодействие «*клиент-сервер*», то есть предполагается, что:
	- потребитель-клиент инициировав соединение с поставщикомсервером посылает ему запрос;
	- Поставщик-сервер, получив запрос, производит необходимые действия и возвращает обратно клиенту ответ с результатом.
- *Тонкий клиент* это компьютер-клиент, который переносит все задачи по обработке информации на сервер. Примером тонкого клиента может служить компьютер с *браузером*, использующийся для работы с *вебприложениями*.
- *Толстый клиент*, напротив, производит обработку информации независимо от сервера, использует последний в основном лишь для хранения данных.

## **Протокол HTTP**

- Всё программное обеспечение для работы с протоколом HTTP разделяется на три основные категории:
	- Серверы поставщики услуг хранения и обработки информации (обработка запросов).
	- Клиенты конечные потребители услуг сервера (отправка запросов).
	- Прокси-серверы для поддержки работы транспортных служб.

## **Схема HTTP-сеанса**

- 1. Установление TCP-соединения.
- 2. Запрос клиента.
- 3. Ответ сервера.
- 4. Разрыв TCP-соединения.

## **Структура протокола HTTP**

- Каждое HTTP-сообщение состоит из трёх частей, которые передаются в указанном порядке:
	- *Заголовок сообщения*, который начинается со *строки состояния*, определяющей тип сообщения, и *полей заголовка*, характеризующих тело сообщения, описывающих параметры передачи и прочие сведения;
	- *Пустая строка*;
	- *Тело сообщения*  непосредственно данные сообщения.
- *Поля заголовка* и *тело* сообщения могут отсутствовать, но *строка состояния* является обязательным элементом, так как указывает на тип запроса/ответа.

## **Структура запроса клиента HTTP**

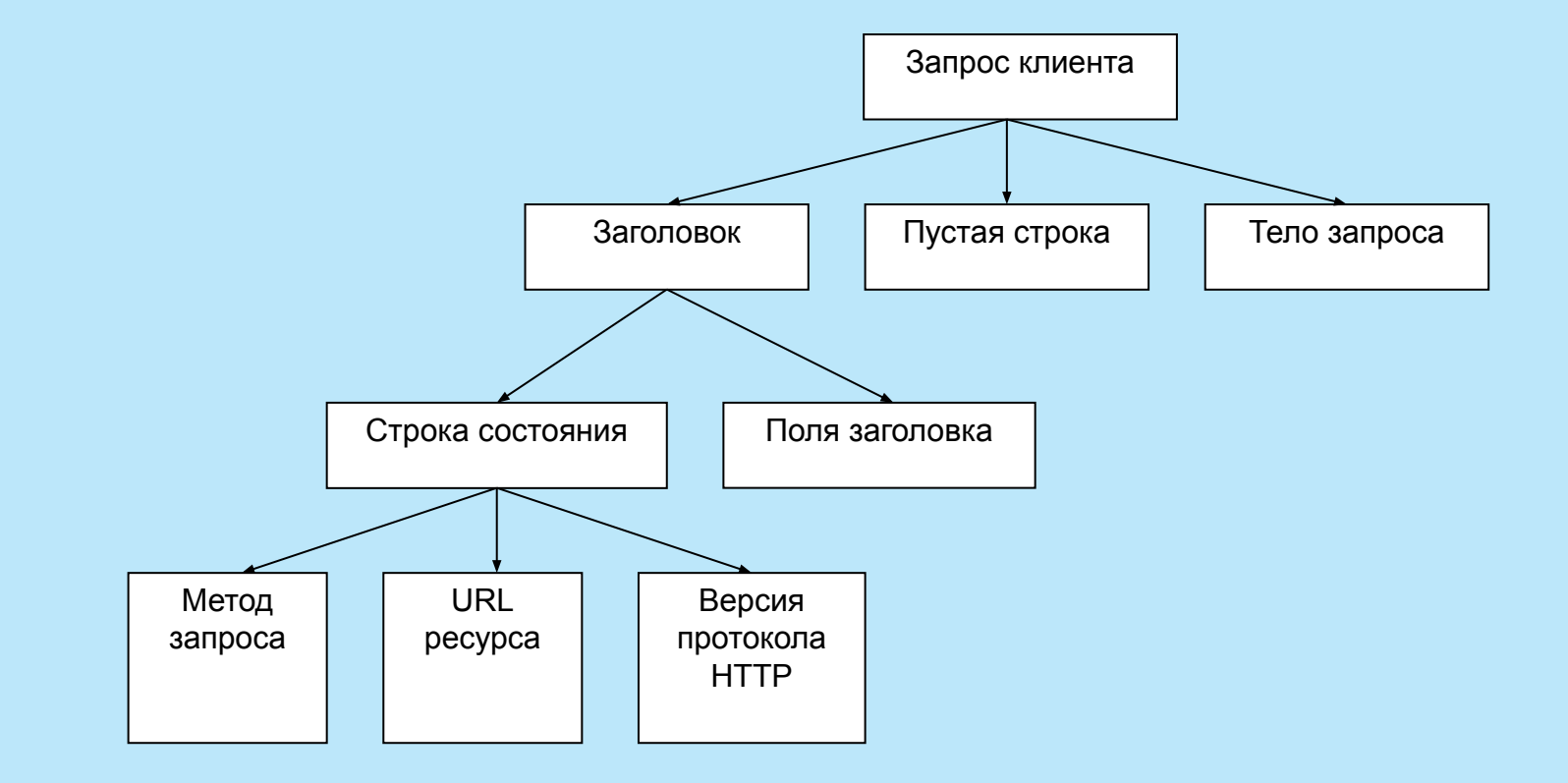

Метод, указанный в строке состояния, определяет способ воздействия на ресурс, URL которого задан в той же строке.

Метод может принимать значения *GET*, *POST*, *HEAD*, *PUT*, *DELETE* и др.

Несмотря на обилие методов, для Web-программиста понастоящему важны лишь два из них: *GET* и *POST*.

- GET. Согласно формальному определению, метод GET предназначается для получения ресурса с указанным URL.
- Получив запрос GET, сервер должен прочитать указанный ресурс и включить код ресурса в состав ответа клиенту. Ресурс,
- Несмотря на то что, по определению, метод GET предназначен для получения информации, он вполне подходит для передачи небольших фрагментов данных на сервер.

#### **Методы запроса клиента**

- **POST. Согласно тому же формальному определению,** основное назначение метода POST - передача данных на сервер.
- Однако, подобно методу GET, метод POST может применяться по-разному и нередко используется для получения информации с сервера. Как и в случае с методом GET, URL, заданный в строке состояния, указывает на конкретный ресурс.

 Поля заголовка, следующие за строкой состояния, позволяют уточнять запрос, т.е. передавать серверу дополнительную информацию. Поле заголовка имеет следующий формат:

*Имя\_поля: значение*

 Назначение поля определяется его именем, которое отделяется от значения двоеточием.

## **Поля заголовка запроса клиента**

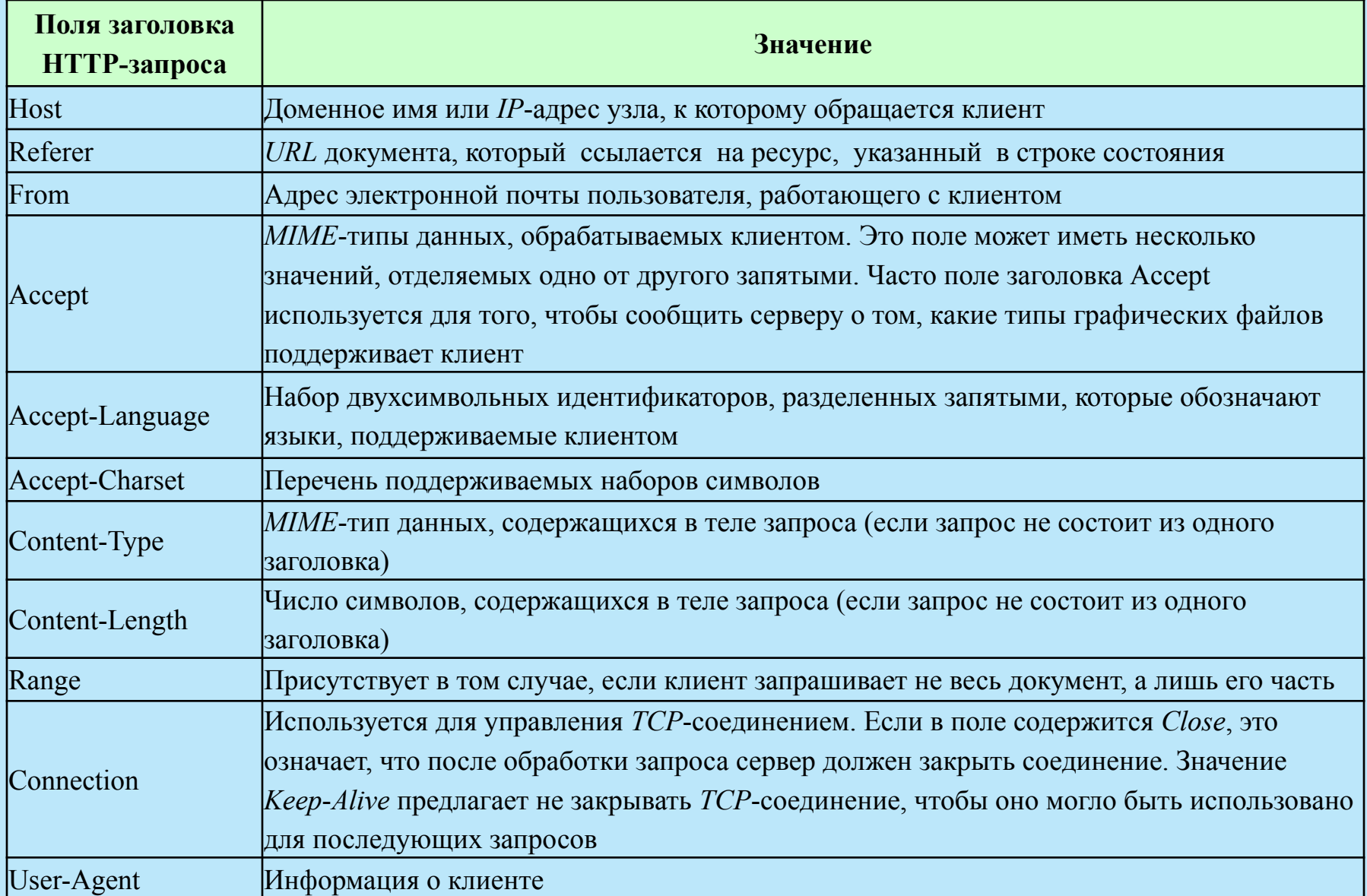

GET http://oak.oakland.edu/ HTTP/1.0 *Connection*: Keep-Alive *User-Agent*: Mozilla/4.04 [en] (Win95; I) *Host*: oak.oakland.edu *Accept*: image/gif, image/x-xbitmap, image/jpeg, image/pjpeg, image/png, \*/\* *Accept-Language*: en *Accept-Charset*: iso-8859-l,\*,utf-8

## **Структура ответа сервера HTTP**

- Ответ сервера также состоит из четырех перечисленных ниже компонентов.
	- Строка состояния.
	- Поля заголовка.
	- $\blacksquare$  Пустая строка.
	- Тело ответа.

## **Структура ответа сервера HTTP**

 Ответ сервера клиенту начинается со строки состояния, которая имеет следующий формат:

*Версия\_протокола Код\_ответа Пояснительное\_сообщение*

- **Версия протокола** задается в том же формате, что и в запросе клиента, и имеет тот же смысл.
- **В Код ответа -** это трехзначное десятичное число, представляющее в закодированном виде результат обслуживания запроса сервером.
- **Пояснительное сообщение** дублирует код ответа в символьном виде. Это строка символов, которая не обрабатывается клиентом. Она предназначена для системного администратора или оператора, занимающегося обслуживанием системы, и является расшифровкой кода ответа.

#### **Тело ответа веб-сервера**

- В используемых в настоящее время реализациях протокола HTTP первая цифра не может быть больше 5 и определяет следующие классы ответов.
	- 1 специальный класс сообщений, называемых *информационными*. Код ответа, начинающийся с 1, означает, что сервер продолжает обработку запроса. При обмене данными между HTTP-клиентом и HTTP-сервером сообщения этого класса используются достаточно редко.
	- 2 успешная обработка запроса клиента.
	- 3 перенаправление запроса. Чтобы запрос был обслужен, необходимо пред-принять дополнительные действия.
	- 4 ошибка клиента. Как правило, код ответа, начинающийся с цифры 4, возвра-щается в том случае, если в запросе клиента встретилась синтаксическая ошибка.
	- 5 ошибка сервера. По тем или иным причинам сервер не в состоянии выполнить запрос.

# **Классы кодов ответа сервера**

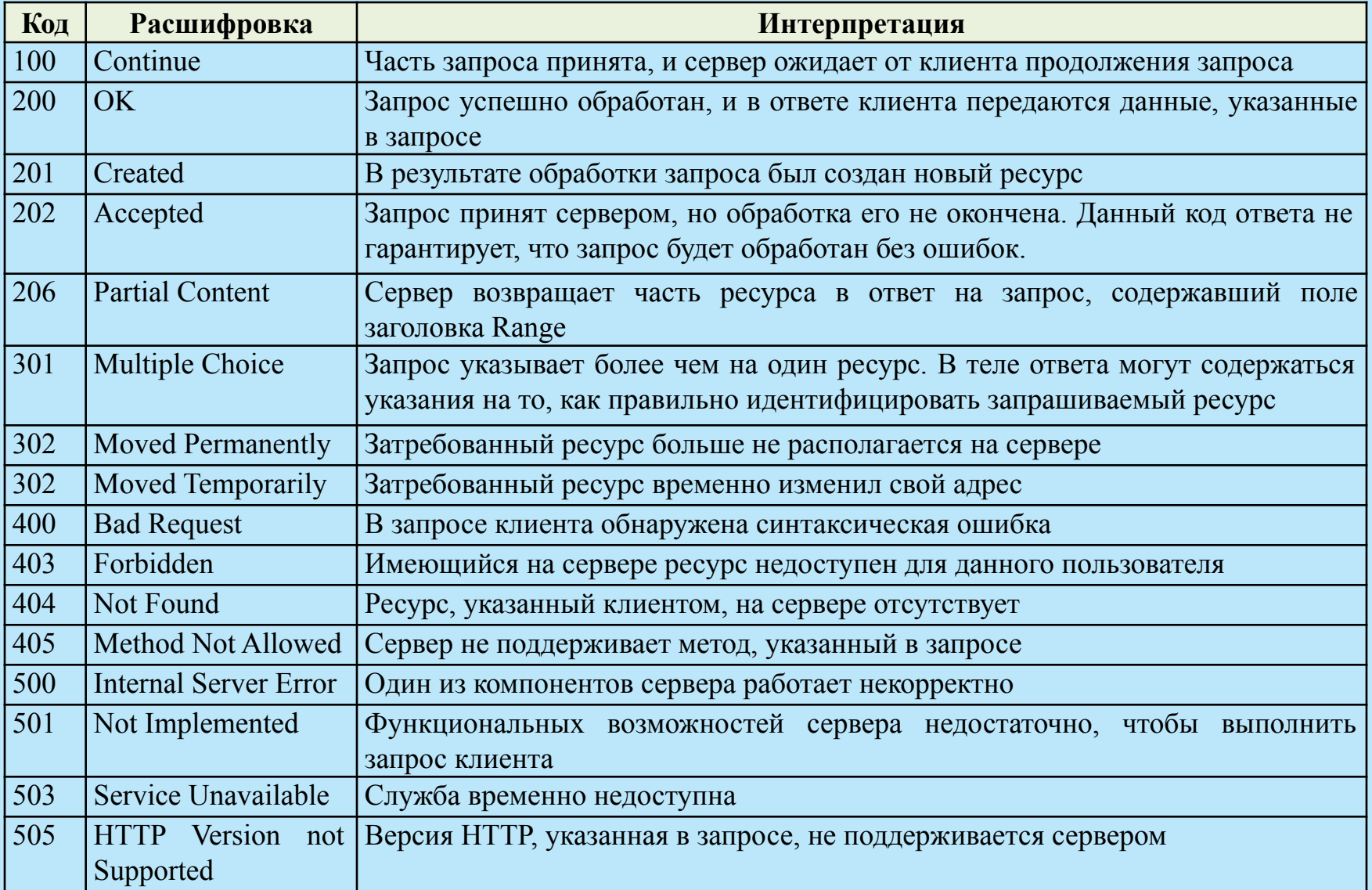

## **Поля заголовка ответа веб-сервера**

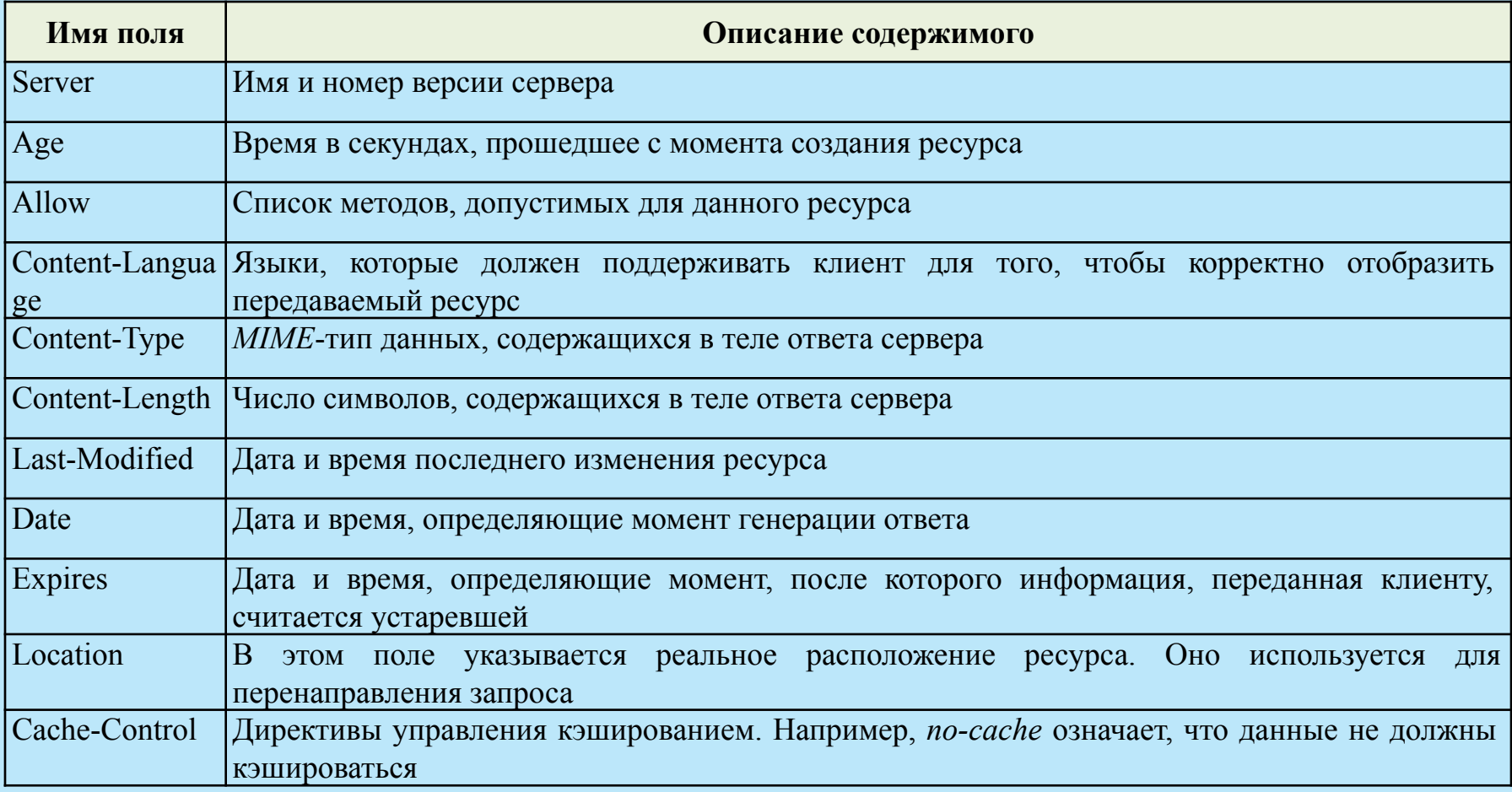

#### **Тело ответа веб-сервера**

- В *теле ответа* содержится код ресурса, передаваемого клиенту в ответ на запрос.
- Это не обязательно должен быть HTML-текст вебстраницы. В составе ответа могут передаваться *изображение*, *аудио-файл*, фрагмент *видеоинформации*, а также любой *другой тип данных*, поддерживаемых клиентом.
- О том, как следует обрабатывать полученный ресурс, клиенту сообщает содержимое поля заголовка *Content-type*.

## **Пример ответа веб-сервера**

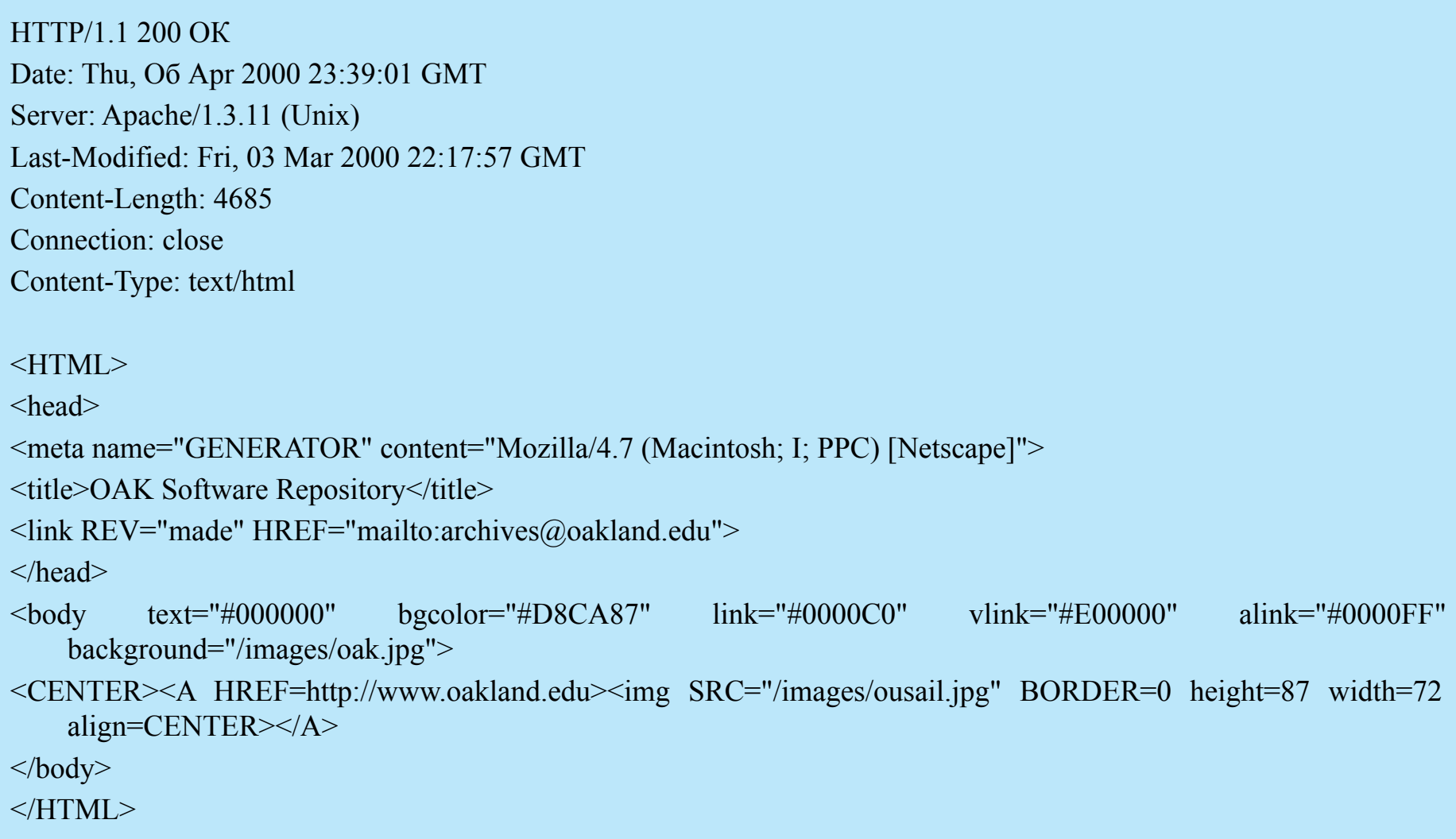

## **Спецификация MIME**

- Поле с именем Content-type может встречаться как в запросе клиента, так и в ответе сервера. В качестве значения этого поля указывается MIME-тип содержимого запроса или ответа.
- *MIME-тип* также передается в поле заголовка *Accept*, присутствующего в запросе.
- Спецификация *MIME* (*Multipurpose Internet Mail Extension*) первоначально была разработана для того, чтобы обеспечить передачу различных форматов данных в составе электронных писем.
- Однако применение MIME не исчерпывается электронной почтой. Средства MIME успешно используются в WWW и, по сути, стали неотъемлемой частью этой системы.

## **MIME типы данных**

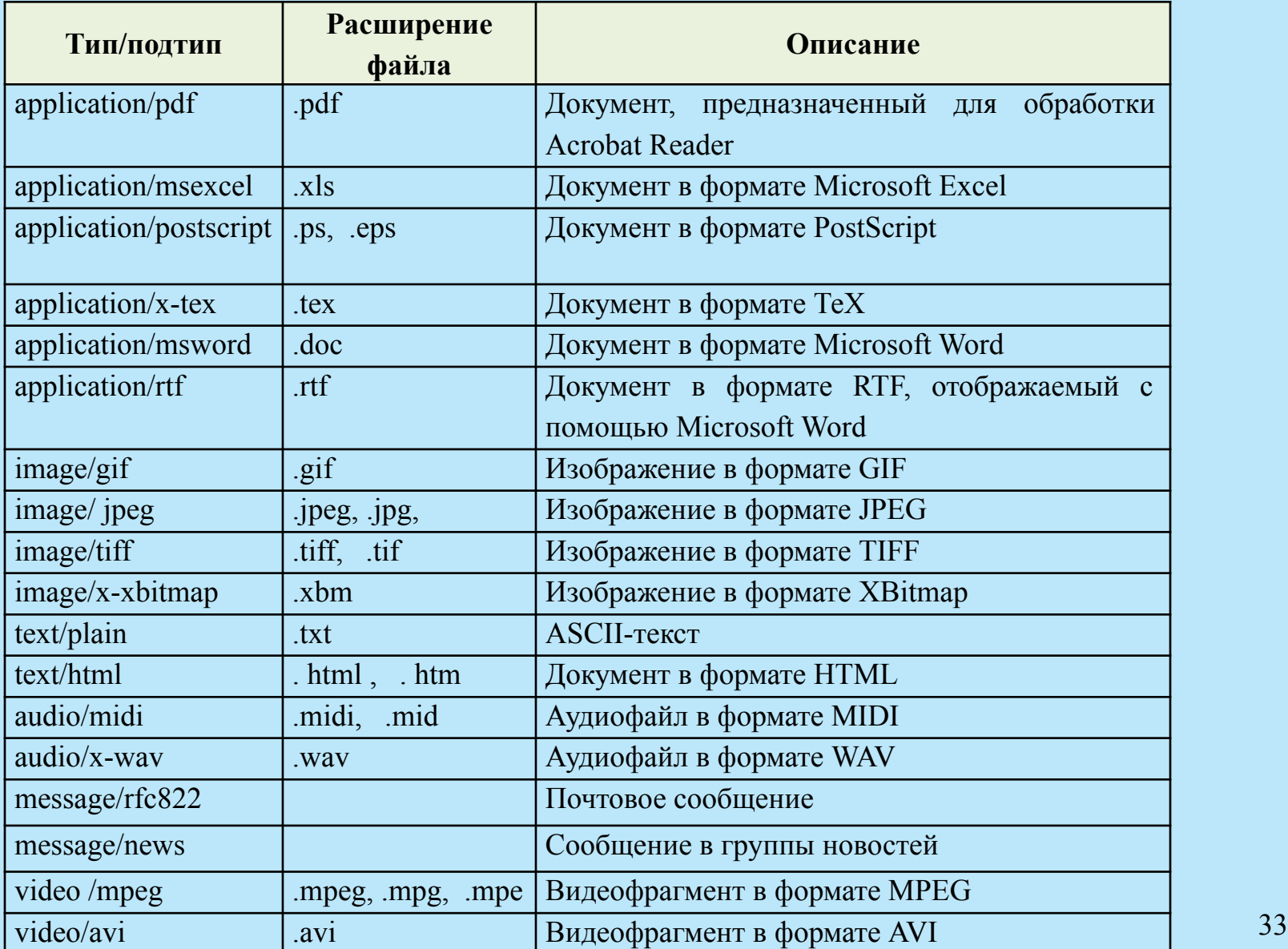

## **URI, URL, URN**

- *URI* (*Uniform Resource Identifier*) единообразный идентификатор ресурса, представляющий собой короткую последовательность символов, идентифицирующую абстрактный или физический ресурс.
- Самые известные примеры *URI* это *URL* и *URN*.
- *URL* (*Uniform Resource Locator*) это *URI*, который, помимо идентификации ресурса, предоставляет ещё и информацию о местонахождении этого ресурса.
- *URN* (*Uniform Resource Name)*  это *URI*, который идентифицирует ресурс в определённом пространстве имён, но, в отличие от *URL*, *URN* не указывает на местонахождение этого ресурса.
- *URI* не указывает на то, как получить ресурс, а только идентифицирует его. Что даёт возможность описывать с помощью *RDF* (*Resource Description Framework*) ресурсы, которые не могут быть получены через Интернет (имена, названия и т.п.)

# **Структура URL**

#### **<схема>://<логин>:<пароль>@<хост>:<порт>/<URL**‐**путь>**

где:

- *схема* схема обращения к ресурсу (обычно сетевой протокол);
- *логин* имя пользователя, используемое для доступа к ресурсу;
- *пароль* пароль, ассоциированный с указанным именем пользователя;
- *хост* полностью прописанное доменное имя хоста в системе *DNS* или *IP-адрес* хоста;
- **порт** порт хоста для подключения;
- *URL-путь* уточняющая информация о месте нахождения ресурса.

# **Структура URL**

- Общепринятые схемы (протоколы) URL включают протоколы: *ftp*, *http*, *https*, *telnet*, а также:
	- *gopher* протокол *Gopher*;
	- *mailto* адрес электронной почты;
	- *news* новости *Usenet*;
	- *nntp* новости *Usenet* через протокол *NNTP*;
	- $\blacksquare$  *irc* протокол *IRC*;
	- *prospero* служба каталогов *Prospero Directory Service*;
	- *wais* база данных системы *WAIS*;
	- $xmpp$  протокол  $XMPP$  (часть *Jabber*);
	- *file* имя локального файла;
	- *data* непосредственные данные (*Data*: *URL*);
### **Порт TCP/IP**

- TCP/IP *порт* целое число от 1 до 65535, позволяющие различным программам, выполняемым на одном хосте, получать данные независимо друг от друга. Каждая программа обрабатывает данные, поступающие на определённый порт («слушает» этот порт).
- Самые распространенные сетевые протоколы имеют стандартные номера портов, хотя в большинстве случаев программа может использовать любой порт.
- Для наиболее распространенных протоколов стандартные номера портов следующие:
	- $\blacksquare$  HTTP: 80
	- FTP: 21 (для команд), 20 (для данных)
	- $\blacksquare$  telnet: 23
	- $\blacksquare$  POP3: 110
	- $\blacksquare$  IMAP: 143
	- $\blacksquare$  SMTP: 25
	- $\blacksquare$  SSH $\cdot$  22

### **HTTPS**

- HTTPS расширение протокола *HTTP*, поддерживающее шифрование. Данные, передаваемые по протоколу *HTTP*, «упаковываются» в криптографический протокол *SSL* или *TLS*, тем самым обеспечивается защита этих данных. В отличие от *HTTP*, для *HTTPS* по умолчанию используется TCP-порт 443.
- Чтобы подготовить веб-сервер для обработки *HTTPS* соединений, администратор должен получить и установить в систему сертификат для этого веб-сервера.

### **SSL И TLS**

- *SSL* (Secure Sockets Layer) криптографический протокол, обеспечивающий безопасную передачу данных по сети Интернет.
- При его использовании создаётся защищённое соединение между клиентом и сервером. *SSL* изначально разработан компанией *Netscape Communications*. Впоследствии на основании протокола *SSL 3.0* был разработан и принят стандарт *RFC*, получивший название TLS.
- Протокол использует шифрование с открытым ключом для подтверждения подлинности передатчика и получателя. Поддерживает надёжность передачи данных за счёт использования корректирующих кодов и безопасных хэш-функций.

### **SSL И TLS**

- На нижнем уровне многоуровневого транспортного протокола (например, TCP) он является протоколом записи и используется для инкапсуляции различных протоколов (например POP3, IMAP, SMTP или HTTP).
- Для каждого инкапсулированного протокола он обеспечивает условия, при которых сервер и клиент могут подтверждать друг другу свою подлинность, выполнять алгоритмы шифрования и производить обмен криптографическими ключами, прежде чем протокол прикладной программы начнет передавать и получать данные.
- Для доступа к веб-страницам, защищённым протоколом SSL, в URL вместо схемы http, как правило, подставляется схема https, указывающая на то, что будет использоваться SSL-соединение. Стандартный TCP-порт для соединения по протоколу https — 443.

### **Методы аутентификации в WWW**

- *Basic* базовая аутентификация, при которой имя пользователя и пароль передаются в заголовках *http-пакетов*. Пароль при этом не шифруется и присутствует в чистом виде в кодировке *base64*. Для данного типа аутентификации использование *SSL* является обязательным.
- *Digest* дайджест-аутентификация, при которой пароль пользователя передается в хешированном виде. По уровню конфиденциальности паролей этот тип мало чем отличается от предыдущего, так как атакующему все равно, действительно ли это настоящий пароль или только *хеш* от него: перехватив удостоверение, он все равно получает доступ к конечной точке. Для данного типа аутентификации использование *SSL* является обязательным.

### **Методы аутентификации в WWW**

 *Integrated* — интегрированная аутентификация, при которой клиент и сервер обмениваются сообщениями для выяснения подлинности друг друга с помощью протоколов *NTLM* или *Kerberos*. Этот тип аутентификации защищен от перехвата удостоверений пользователей, поэтому для него не требуется протокол *SSL*. Только при использовании данного типа аутентификации можно работать по схеме *http*, во всех остальных случаях необходимо использовать схему *https*.

# **Современные веб-технологии**

## **HTML5**

Что именно привнес HTML5?

**IHTML5 определяет новый алгоритм парсинга для создания** структуры DOM.

Добавление новых элементов и тегов, как например, элементы video, audio и ряд других.

Переопределение правил и семантики уже существовавших элементов HTML.

В итоге, как правило, HTML 5 применяется преимущественно в двух значениях:

**ПИТМL 5 как обновленный язык разметки гипертекста,** некоторое развитие предыдущей версии HTML 4.

HTML 5 как мощная платформа для создания вебприложений, которая включает не только непосредственно язык разметки гипертекста, обновленный HTML, но и язык программирования JavaScript и каскадные таблицы стилей CSS 3.

Документ HTML5, как и любой документ HTML, состоит из элементов, а элементы состоят из тегов. Как правило, элементы имеют открывающий и закрывающий тег, которые заключаются в угловые скобки.

Например:

*<div>Текст элемента div</div>*

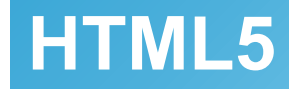

Элементы также могут состоять из одного тега, например, элемент <br />, функция которого - перенос строки.

*<div>Текст <br /> элемента div</div>*

Такие элементы еще называют пустыми элементами (void elements).

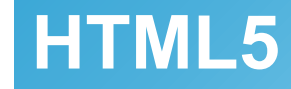

Каждый элемент внутри открывающего тега может иметь атрибуты. Например:

$$
Knonka
$$

*<input type="button" value="Нажать">*

Существуют глобальные или общие для всех элементов атрибуты, как например, style, а есть специфические, применяемые к определенным элементам, как например, type.

Кроме обычных атрибутов существуют еще булевые или логические атрибуты (boolean attributes). Подобные атрибуты могут не иметь значения. Например, у кнопки можно задать атрибут disabled:

*<input type="button" value="Нажать" disabled>*

Атрибут disabled указывает, что данный элемент отключен.

#### **Глобальные атрибуты**

**class**: задает класс CSS, который будет применяться к элементу **contenteditable**: определяет, можно ли редактировать содержимое элемента

**contextmenu**: определяет контекстное меню для элемента, которое отображается при нажатии на элемент правой кнопкой мыши

**Idraggable**: определяет, можно ли перетаскивать элемент

**dropzone**: определяет, можно ли копировать переносимые данные при переносе на элемент

**hidden**: скрывает элемент

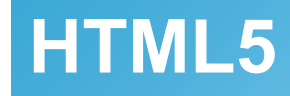

#### **Глобальные атрибуты**

**id**: уникальный идентификатор элемента. На веб-странице элементы не должны иметь повторяющихся идентификаторов

**lang**: определяет язык элемента

**spellcheck**: указывает, будет ли для данного элемента использоваться проверка правописания

**style**: задает стиль элемента

**tabindex**: определяет порядок, в котором по элементам можно переключаться с помощью клавиши TAB

**title**: устанавливает дополнительное описание для элемента

**translate**: определяет, должно ли переводиться содержимое элемента

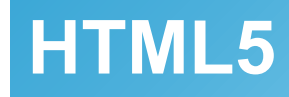

#### **Пользовательские атрибуты**

В отличие от предыдущей версии языка разметки в HTML5 были добавлены пользовательские атрибуты (custom attributes). Теперь разработчик или создатель веб-страницы сам может определить любой атрибут, предваряя его префиксом data-.

Например:

*<input type="button" value="Нажать" data-color="red" >*

Здесь определен атрибут data-color, который имеет значение "red".

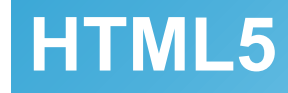

Для создания документа HTML5 нужны в первую очередь два элемента: DOCTYPE и html.

*<!DOCTYPE html> <html> <head> <meta charset="utf-8"> <title>Документ HTML5</title> </head> <body> <div>Содержание документа HTML5</div> </body> </html>*

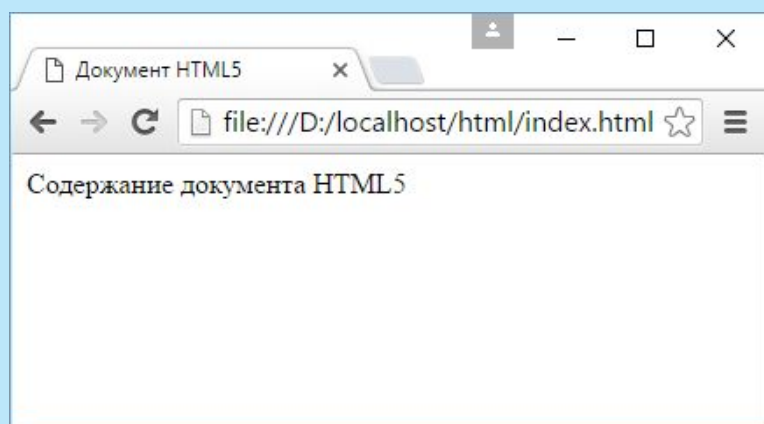

При создании документа HTML5 мы можем использовать два различных стиля: HTML и XML.

Стиль HTML предполагает следующие моменты:

Начальные открывающие теги могут отсутствовать у элементов

Конечные закрывающие теги могут отсутствовать у элементов

- Только пустые элементы (void elements) (например, br, img, link) могут закрываться с помощью слеша />
- Регистр названий тегов и атрибутов не имеет значения
- Можно не заключать значения атрибутов в кавычки
- Некоторые атрибуты могут не иметь значений (checked и disabled)
- Специальные символы не экранируются
- Документ должен иметь элемент DOCTYPE

Документ HTML5 также может быть описан с помощью синтаксиса XML. Такой стиль еще называют XHTML:

- Каждый элемент должен иметь начальный открывающий тег
- Непустые элементы (non-void elements) с начальным открывающим тегом также должны иметь конечный закрывающий тег
- Любой элемент может закрываться с помощью слеша />
- Названия тегов и атрибутов регистрозависимы, как правило, используются в нижнем регистре
- Значения атрибутов должны быть заключены в кавычки
- Атрибуты без значений не допускаются (checked="checked" вместо просто checked)
- Специальные символы должны быть экранированы

#### <!DOCTYPE html>  $\text{thm}$  <head> <meta charset=utf-8> <title>Заголовок</title>  $<$ /head $>$  $$  <p>Содержание документа HTML5<br> <input type=button value=Нажать > </body>  $\langle$ html $>$

<!doctype html> <html xmlns="http://www.w3.org/1999/xhtml"> <head> <meta charset="utf-8"> <title>Заголовок</title> </head>  $$  $p$ >Содержание документа HTML5<br/>br /> <input type="button" value="Нажать" /></p> </body>  $\langle$ html $>$ 

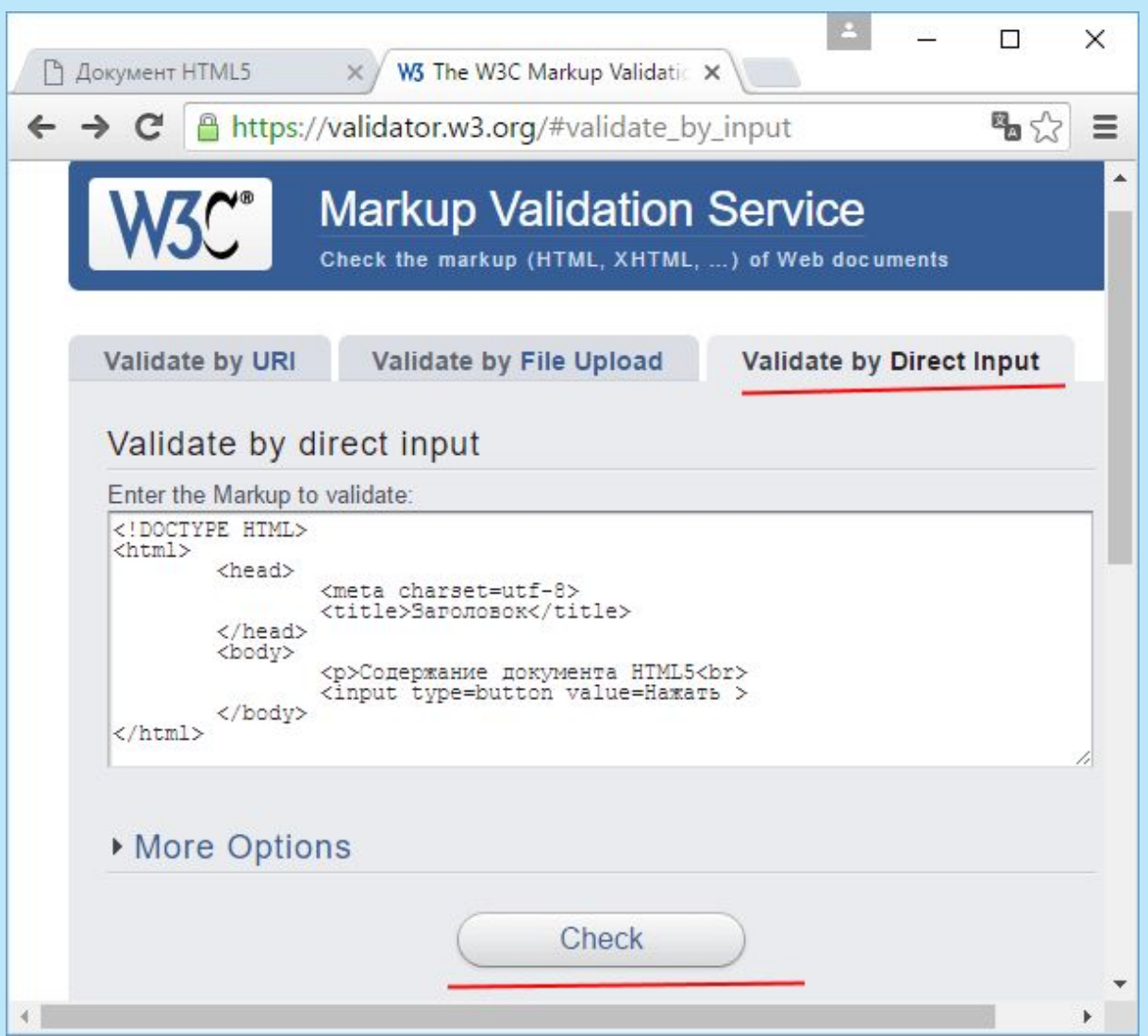

#### **HTML5. Элемент head и метаданные веб-страницы**

#### **Заголовок**

*<!DOCTYPE html> <html> <head> <meta charset="utf-8"> <title>Элемент title</title> </head> <body> <p>Содержание документа HTML5</p> </body> </html>*

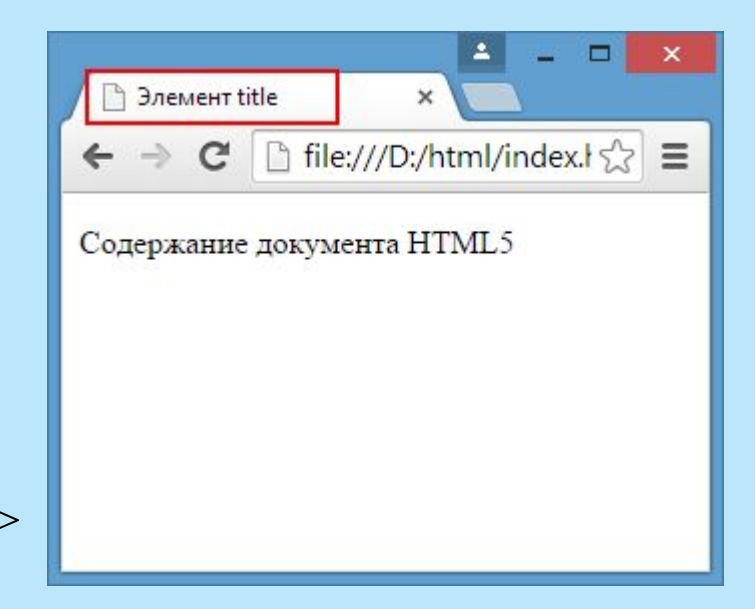

#### **HTML5. Элемент head и метаданные веб-страницы**

#### **Элемент base**

Позволяет указать базовый адрес, относительно которого устанавливаются другие адреса:

```
<!DOCTYPE html>
<html>
   <head>
     <base href="content/">
     <meta charset="utf-8">
     <title>Элемент base</title>
   </head>
   <body>
     <a href="newpage.html">Перейти</a>
   </body>
</html>
```
Можно также указывать полный адрес: <base href="http://www.microsoft.com/"> В это случае ссылка будет вести по адресу http://www.microsoft.com/newpage.html Элемент **meta** определяет метаданные документа.

Чтобы документ корректно отображал текст, необходимо задать кодировку с помощью атрибута charset. Рекомендуемой кодировкой является utf-8:

*<meta charset="utf-8">*

По умолчанию в HTML определены пять типов метаданных: **application name**: название веб-приложения, частью которого является данный документ **author**: автор документа **description**: краткое описание документа **generator**: название программы, которая сгенерировала данный документ **Ekeywords**: ключевые слова документа

<!DOCTYPE html>

#### $\text{thmm}$

<head>

```
 <meta charset="utf-8">
```
 $\epsilon$  \base href="content/">

```
 <title>Элемент title</title>
```
<meta name="description" content="Первый документ HTML5">

```
 <meta name="author" content="Student">
```
 $<$ /head $>$ 

 $$ 

 $\alpha$  href="newpage.html">Содержание документа HTML5 $\alpha$ >  $\langle \text{body} \rangle$ 

 $\langle$ html $>$ 

#### **Элемент div**

Служит для структуризации контента на веб-странице, для заключения содержимого в отдельные блоки. Div создает блок, который по умолчанию растягивается по всей ширине браузера, а следующий после div элемент переносится на новую строку.

*<!DOCTYPE html>*

*<html>*

 *<head>*

 *<meta charset="utf-8"> <title>Документ HTML5</title>*

 *</head>*

 $<$ body>

 *<div>Заголовок документа HTML5</div> <div>Текст документа HTML5</div> </body>*

*</html>*

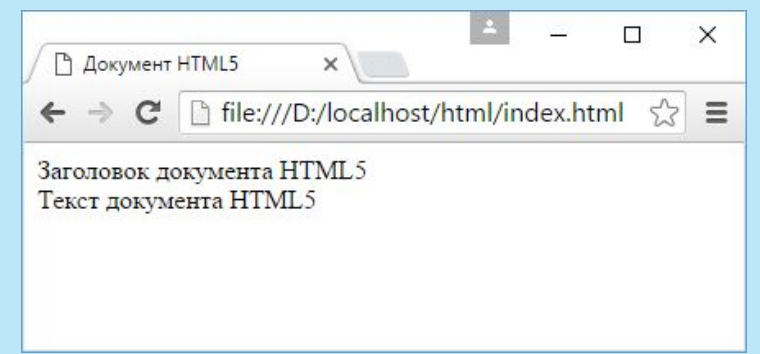

#### **Параграфы**

Параграфы создаются с помощью тегов <p>  $n$  </p>, которые заключают некоторое содержимое. Каждый новый параграф располагается на новой строке.

```
<!DOCTYPE html>
```

```
<html>
```

```
 <head>
```

```
 <meta charset="utf-8">
   <title>Документ HTML5</title>
 </head>
 <body>
   <div>Заголовок документа HTML5</div>
   <div>
     <p>Первый параграф</p>
     <p>Второй параграф</p>
   </div>
 </body>
```

```
</html>
```
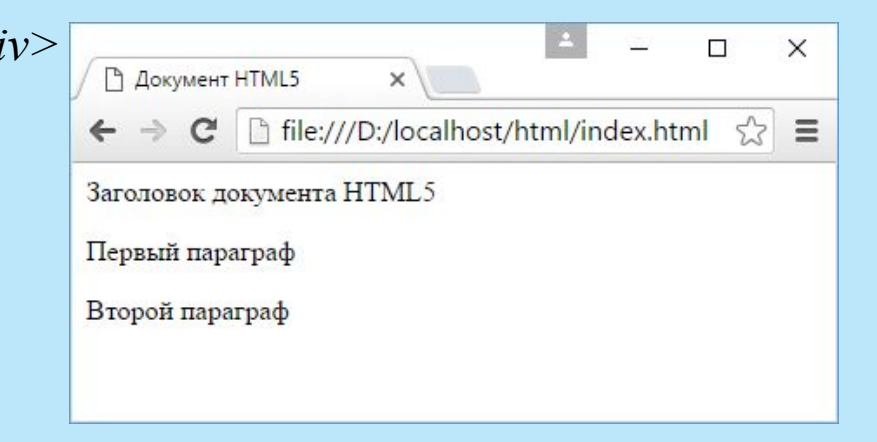

#### **Элемент pre**

Элемент **pre** выводит предварительно отформатированный текст так, как он определен

*<!DOCTYPE html>*

*<html>*

```
 <head>
   <meta charset="utf-8">
   <title>Документ HTML5</title>
 </head>
 <body>
   <pre>
     Первая строка
     Вторая строка
     Третья строка
   </pre>
 </body>
```
*</html>*

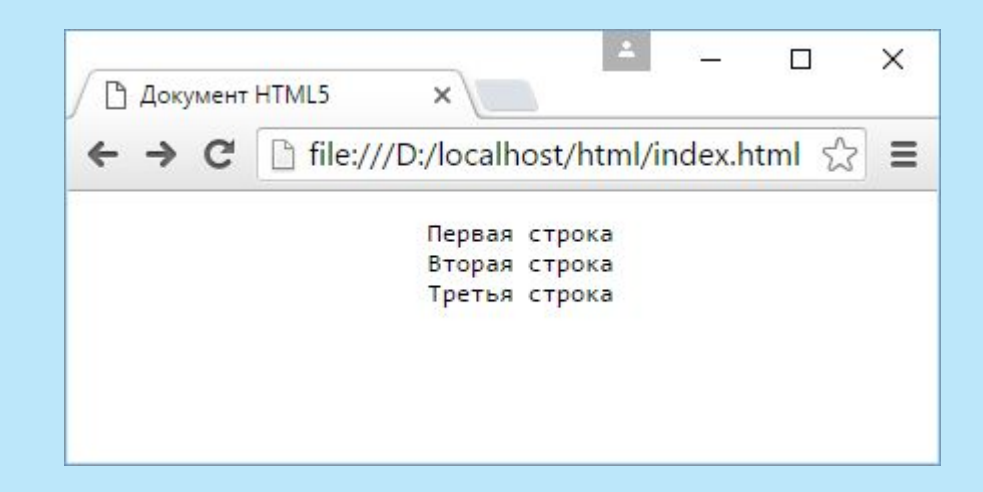

#### **HTML5. Элементы группировки**

#### **Элемент span**

Предназначен для определения строчных элементов документа. И служит преимущественно для стилизации заключенного в него текстового содержимого.

```
<!DOCTYPE html>
<html>
   <head>
     <meta charset="utf-8">
     <title>Документ HTML5</title>
   </head>
  <body>
     <div>Заголовок документа HTML5</div>
     <div>
       <p><span style="color:red;">Первый</span> параграф</p>
       <p><span>Второй</span> параграф</p>
     </div>
   </body>
</html>
```
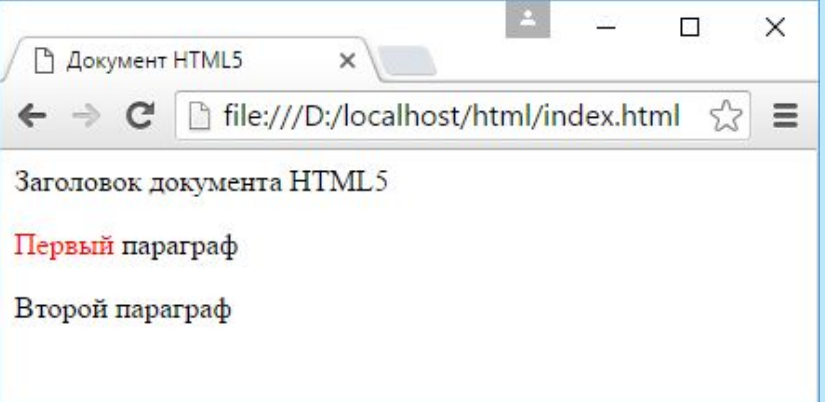

#### **HTML5. Заголовки**

Элементы **<h1>, <h2>, <h3>, <h4>, <h5>** и **<h6>** служат для создания заголовков различного уровня.

*<!DOCTYPE html> <html> <head> <meta charset="utf-8"> <title>Заголовки в HTML5</title> </head>*  $$  *<h1>Заголовок первого уровня</h1> <h2>Заголовок второго уровня</h2> <h3>Заголовок третьего уровня</h3> <h4>Заголовок четвертого уровня</h4> <h5>Заголовок пятого уровня</h5> <h6>Заголовок шестого уровня</h6> </body> </html>*

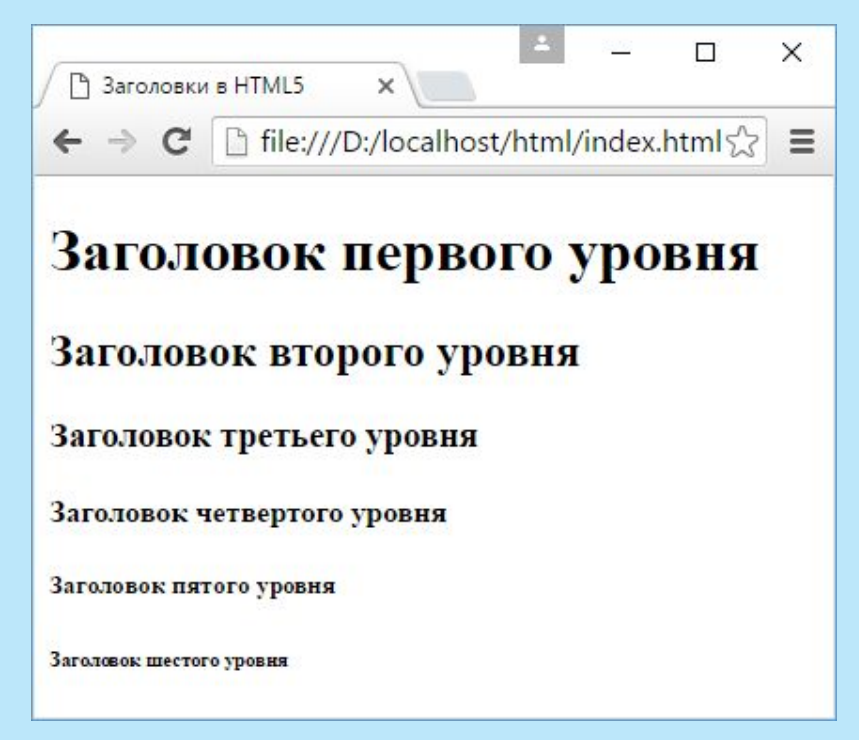

**<b>**: выделяет текст жирным

**<del>**: зачеркивает текст

**<i>**: выделяет текст курсивом

 $\leq$ еm>: выделяет текст курсивом, в отличие от тега  $\leq i$ > носит логическое значение, придает выделяемому тексту оттенок важности

**<s>**: зачеркивает текст

<small>: делает текст чуть меньше размером, чем окружающий

**<strong>**: выделяет текст жирным. В отличие от тега <b> предназначен для логического выделения, чтобы показать важность текста. А <b> не носит характера логического выделения, выполняет функции только форматирования

**<sub>**: помещает текст под строкой

**<sup>**: помещает текст над строкой

**<u>**: подчеркивает текст

**<ins>**: определяет вставленный (или добавленный) текст

**<mark>**: выделяет текст цветом, придавая ему оттенок важности

#### **HTML5. Форматирование текста**

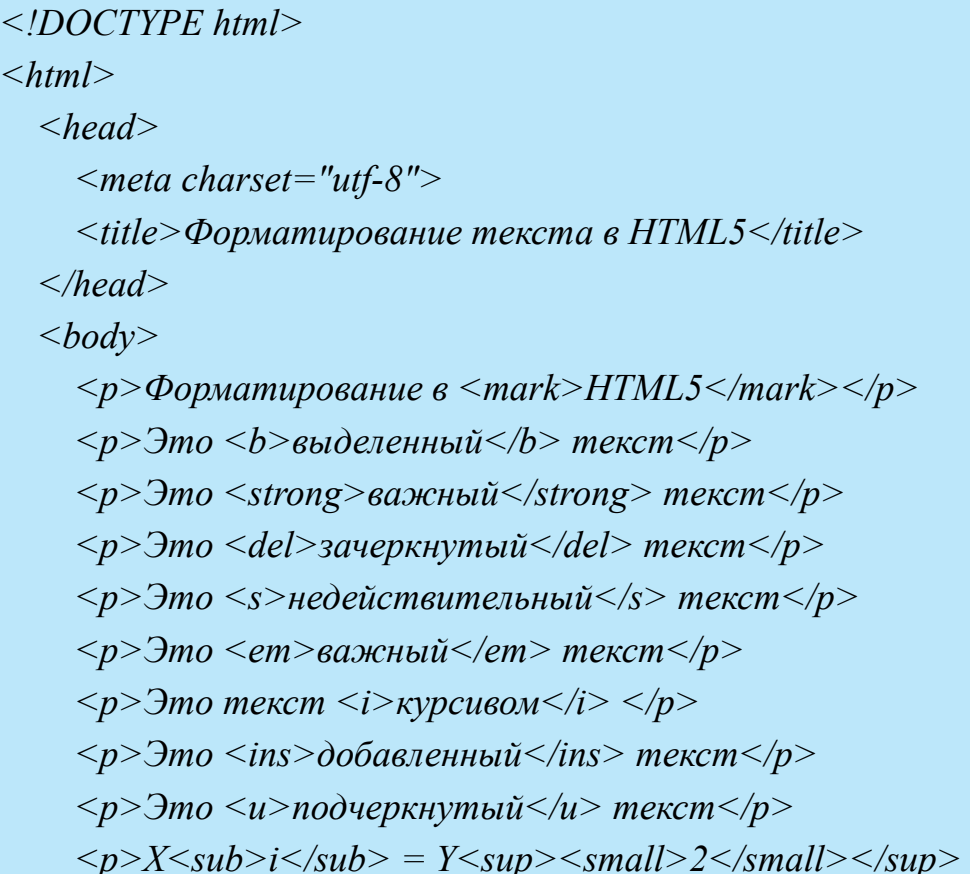

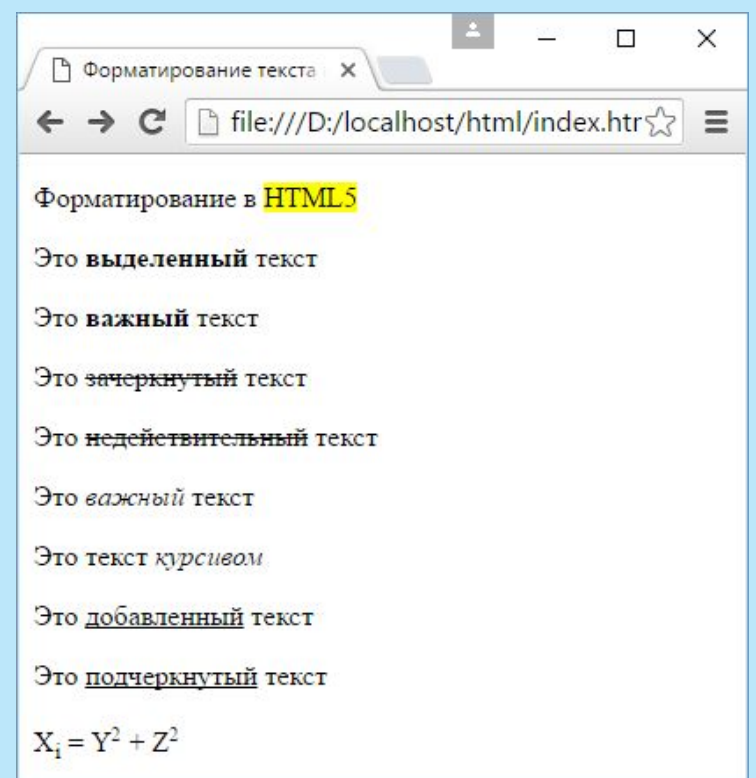

+ *Z*<*sup>*<*small>2*</*small>*</*sup>*</*p> </body>*

*</html>*

Для вывода изображений в HTML используется элемент **img**. Этот элемент представляет нам два важных атрибута:

**src**: путь к изображению. Это может быть относительный или абсолютный путь в файловой системе или адрес в интернете

**alt**: текстовое описание изображения. Если браузер по каким-то причинам не может отобразить изображение (например, если у атрибута src некорректно задан путь), то браузер показывает вместо самой картинки данное текстовое описание.

#### **HTML5. Работа с изображениями**

#### <!DOCTYPE html>

#### $\text{thm}$

#### <head>

<meta charset="utf-8">

<title>Тег img в HTML5</title>

 $<$ /head $>$ 

 $$ 

<img src=«forest.png" alt="Зимняя равнина" />

</body>

 $\langle$ html $>$ 

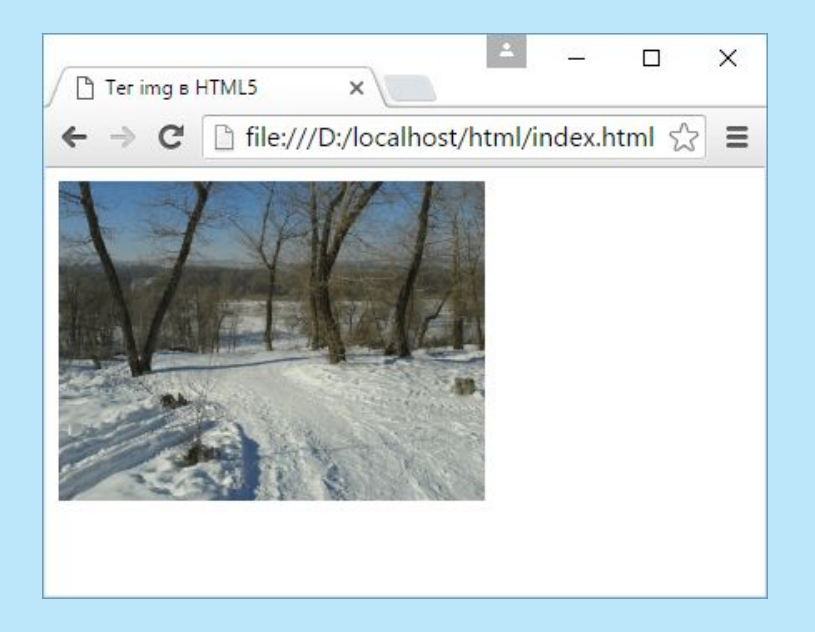

#### **HTML5. Списки**

#### Для создания списков в HTML5 применяются элементы <ol> (нумерованный список) и <ul> (ненумерованный список).

```
<!DOCTYPE html>
\text{thm} <head>
       <meta charset="utf-8">
       <title>Списки в HTML5</title>
    </head>

      \langle h2\rangleНумерованный список\langle h2\rangle\leq 0\langleli>iPhone 6S\langleli>
         \langleli>Galaxy S7\langleli>
         \langleli>Nexus 5X\langleli>
      \langle 0| \rangle <h2>Ненумерованный список</h2>
      \langle \mathrm{ul} \rangle\langleli>iPhone 6S\langleli>
         \langleli>Galaxy S7\langleli>
         \langleli>Nexus 5X\langleli>
      \langle \text{ul} \rangle </body>
</html>
```
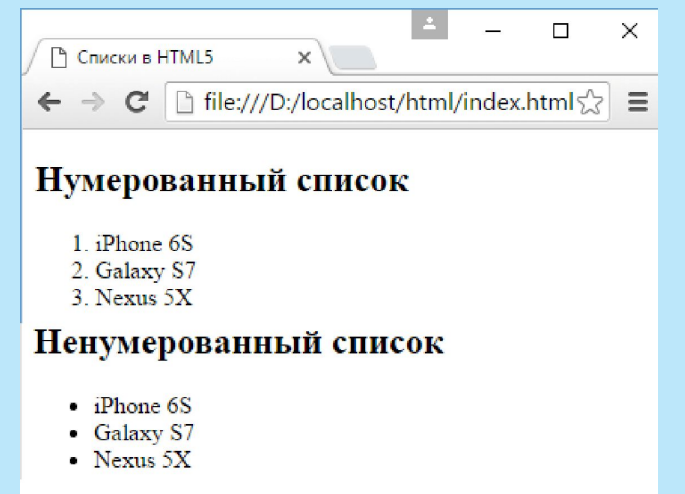
При необходимости можно настроить нумерацию или отражаемый рядом с элементом символ с помощью стиля **list-style-type**:

**decimal**: десятичные числа, отсчет идет от 1

**decimal-leading-zero**: десятичные числа, которые предваряются нулем, например, 01, 02, 03, … 98, 99

**lower-roman**: строчные римские цифры, например, i, ii, iii, iv, v **upper-roman**: заглавные римские цифры, например, I, II, III, IV **lower-alpha**: строчные римские буквы, например, a, b, c..., z **upper-alpha**: заглавные римские буквы, например, A, B, C, … Z

Для нумерованных список с помощью атрибута **start** можно дополнительно задать символ, с которого будет начинаться нумерация.

### **HTML5. Списки**

```
<h2>list-style-type = decimal</h2>
<ol style="list-style-type:decimal;" start="3">
   <li>iPhone 6S</li>
   <li>Galaxy S7</li>
   <li>Nexus 5X</li>
   <li>Lumia 950</li>
</ol>
<h2>list-style-type = upper-roman</h2>
<ul style="list-style-type:upper-roman;">
   <li>iPhone 6S Plus</li>
   <li>Galaxy S7 Edge</li>
   <li>Nexus 6P</li>
   <li>Lumia 950 XL</li>
</ul>
<h2>list-style-type = lower-alpha</h2>
<ul style="list-style-type:lower-alpha;">
  \langleli>LG G 5 </li>
   <li>Huawei P8</li>
   <li>Asus ZenFone 2</li>
</ul>
```
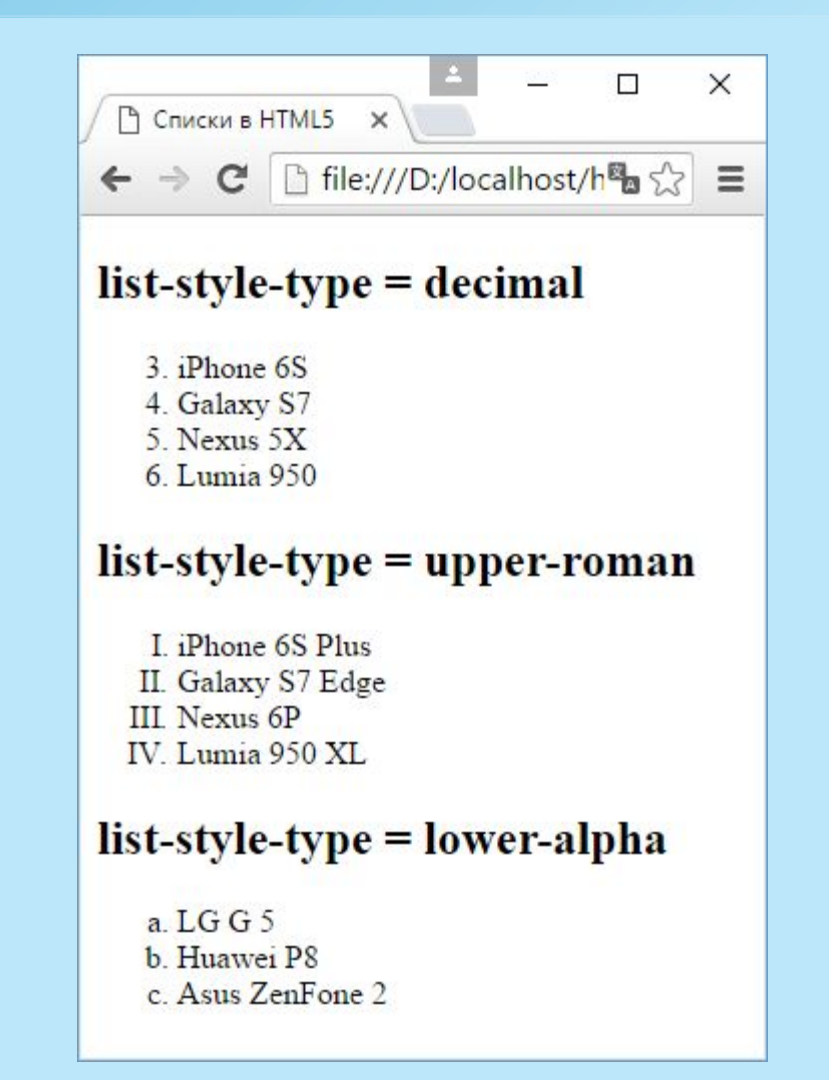

### **HTML5. Списки**

```
<h2>list-style-type = disc</h2>
<ul style="list-style-type:disc;">
   <li>iPhone 6S</li>
   <li>Galaxy S7</li>
   <li>Nexus 5X</li>
   <li>Lumia 950</li>
</ul>
<h2>list-style-type = circle</h2>
<ul style="list-style-type:circle;">
   <li>iPhone 6S Plus</li>
   <li>Galaxy S7 Edge</li>
   <li>Nexus 6P</li>
   <li>Lumia 950 XL</li>
</ul>
<h2>list-style-type = square</h2>
<ul style="list-style-type:square;">
  \langleli>LG G 5 </li>
   <li>Huawei P8</li>
   <li>Asus ZenFone 2</li>
</ul>
```
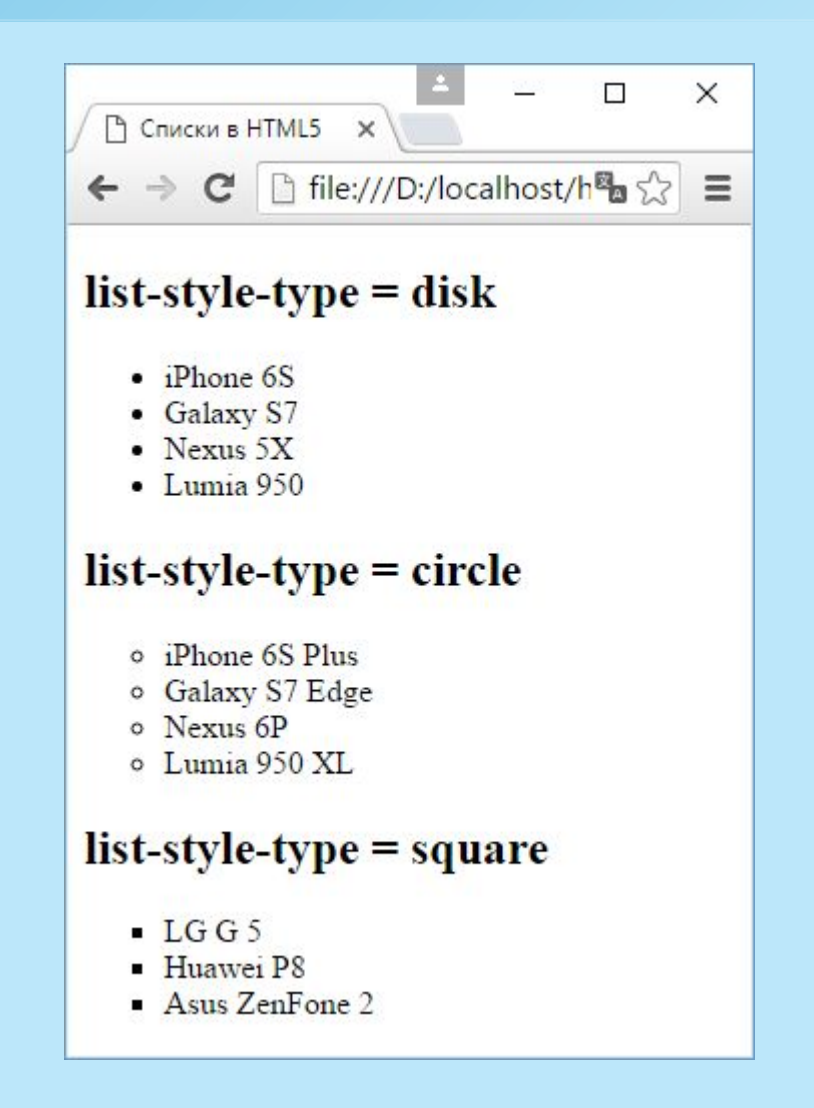

# **HTML5. Списки**

Еще одну интересную возможность по настройке списков предоставляет стиль **list-style-image**. Он задает изображение, которое будет отображаться рядом с элементом списка:

```
<ul style="list-style-image:url(phone_touch.png);">
   \langleli>iPhone 6S\langleli>
   \langleli>Galaxy S7\langleli>
   \langleli>Nexus 5X\langleli>
   \langleli>Lumia 950\langleli>
\langle \text{ul} \rangle
```
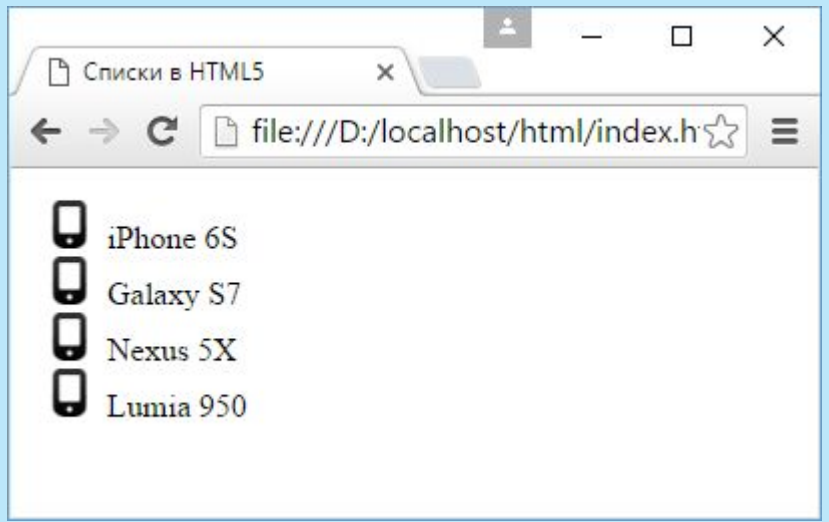

# **HTML5. Элемент details**

Элемент **details** позволяет создавать раскрываемый блок, который по умолчанию скрыт. Данный элемент содержит элемент **summary**, который представляет заголовок для блока, и этот заголовок отображается в скрытом режиме.

```
<!DOCTYPE html>
                                                                              □ Элемент details в HTML5 X
<html>
                                                                               \Rightarrow C \left[\frac{1}{2} \text{ file:} \frac{1}{2} //D:/localhost/html/index.htm\frac{1}{2} <head>
                                                                            \blacktriangleright Флагманы 2015
       <meta charset="utf-8">
       <title>Элемент details в HTML5</title>
    </head>
   <body>
       <details>
          <summary>Флагманы 2015</summary>
         \langle u \rangle□ Элемент details в HTML5 X
             <li>iPhone 6S Plus</li>
                                                                                        file:///D:/localhost/html/index.htms
              <li>Nexus 6P</li>
                                                                                    \mathbb{C}^{\mathbb{Z}} <li>Galaxy S6 Edge</li>
                                                                            ▼ Флагманы 2015
             <li>Lumia 950 XL</li>
                                                                                • iPhone 6S Plus
          </ul>
                                                                                \bullet Nexus 6P
                                                                               • Galaxy S6 Edge
       </details>
                                                                               \bullet Lumia 950 XL
    </body>
</html>
```
 $\Box$ 

 $\Box$ 

 $\times$ 

 $\equiv$ 

 $\times$ 

 $\equiv$ 

Для создания списка определений применяются теги **<dl>** и **</dl>**  (definition list). Внутрь этих тегов помещаются элементы списка.

Каждый элемент списка состоит из термина и определения. Термин помещается в теги **<dt>** и **</dt>** (dt - сокращение от "definition term"), а определение - в теги **<dd>** и **</dd>** (dd - сокращение от "definition description").

# **HTML5. Список определений**

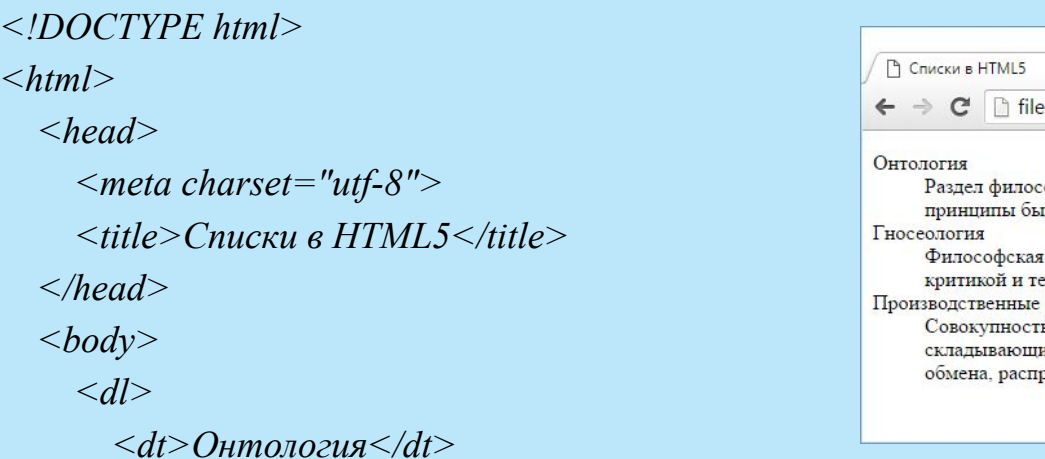

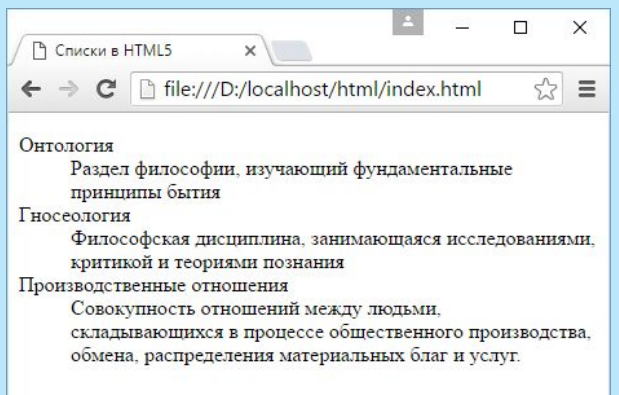

 *<dd>Раздел философии, изучающий фундаментальные принципы бытия</dd>*

 *<dt>Гносеология</dt>*

 *<dd>Философская дисциплина, занимающаяся исследованиями, критикой и теориями познания</dd>*

 *<dt>Производственные отношения</dt>*

 *<dd>Совокупность отношений между людьми, складывающихся в процессе общественного производства, обмена, распределения материальных благ и услуг.</dd>*

 *</dl>*

 *</body>*

*</html>*

 $\lt$ 

# **HTML5. Таблицы**

Для создания таблиц в html используется элемент **table**.

Каждая таблица между тегами <table> и </table> содержит строки, который представлены элементом **tr**.

А каждая строка между тегами <tr> и </tr> содержит ячейки в виде элементов **td**.

```
 <table>
    <tr> <td>Модель</td> <td>Компания</td> <td>Цена</td>
    \langle/tr><tr>\lt t d>Nexus 6P\lt t d>\lt t d>Huawei\lt t d>\lt t d>49000\lt t d>
    \langle tr \rangle<tr> <td>iPhone 6S PLus</td> <td>Apple</td> <td>62000</td>
    \langle tr \rangle<tr>\lttd>Lumia 950 XL\lt/td> \lttd>Microsoft\lt/td> \lttd>35000\lt/td>
    \langle tr \rangle </table>
```
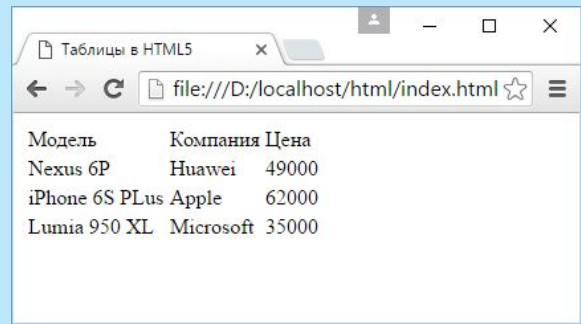

# **HTML5. Таблицы**

#### <table>

<caption>>D>Популярные смартфоны 2015</b>>/caption> <thead>

 $<$ tr $>$ 

 <th>Модель</th> <th>Компания</th> <th>Цена</th>  $\langle tr \rangle$ 

 $\le$ /thead>

<tbody>

 $<$ tr $>$ 

```
\lttd>Nexus 6P\lt/td>\lttd>Huawei\lt/td>\lttd>49000\lt/td>
\langle tr \rangle
```
 $<$ tr $>$ 

```
 <td>iPhone 6S PLus</td> <td>Apple</td> <td>62000</td>
\langle tr \rangle
```
 $<$ tr $>$ 

```
 <td>Lumia 950 XL</td> <td>Microsoft</td> <td>35000</td>
```
#### $\langle tr \rangle$

### <tbody>

### <tfoot>

 $<$ tr $>$ 

```
\langleth colspan="3">Информация по состоянию на 17 марта\langleth>
\langle tr \rangle
```
 $\langle t$ foot $\rangle$ 

```
</table>
```
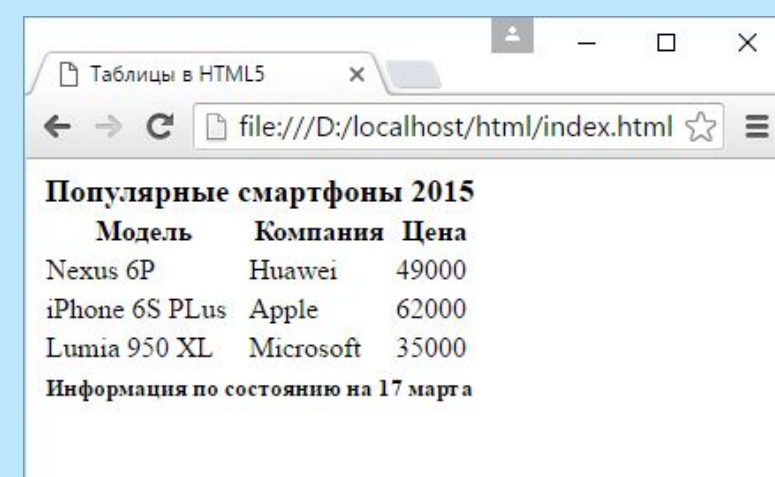

# **HTML5. Таблицы**

```
<!DOCTYPE html>
\text{thm} <head>
     <meta charset="utf-8">
    <title>Таблицы в HTML5</title>
     <style>
      td\{ width: 60px; 
         height:60px; 
         border: solid 1px silver; 
         text-align:center;
\begin{array}{ccc} & & \\ \end{array}\langlestyle>
   </head>

     <table>
      <tr> <td rowspan="2" style="background-color:green;">1</td>
        <td>2</td>
        <td>3</td>\langle tr \rangle<tr>< td>4</td><td>5</td>\langle tr \rangle<tr><td>6</td> <td colspan="2" style="background-color:red;">7</td>
      \langle tr \rangle </table>
  </body>
<html> 82
```
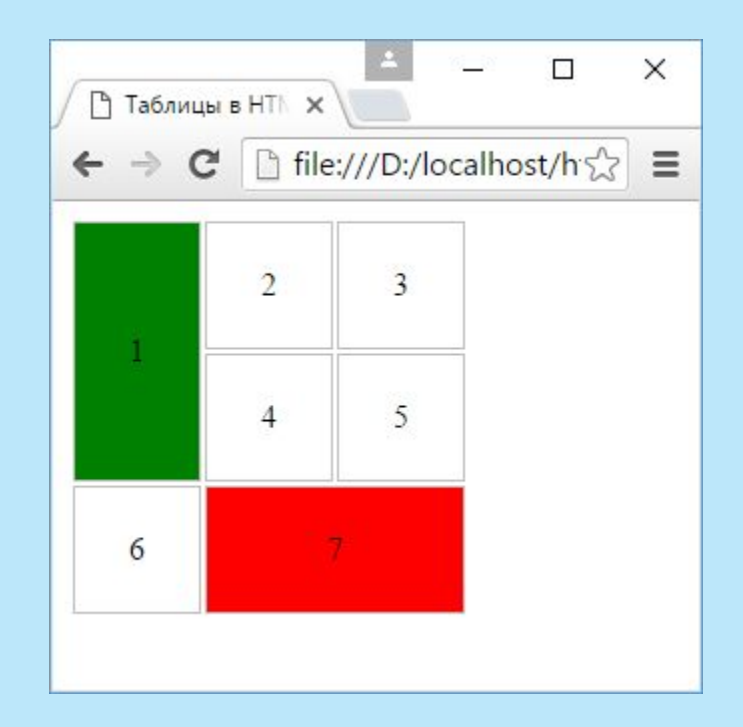

**Ссылки**, которые представлены элементом **<a></a>**, играют важную роль - они обеспечивают навигацию между отдельными документами.

Этот элемент имеет следующие атрибуты:

**href**: определяет адрес ссылки

**hreflang**: указывает на язык документа, на который ведет данная ссылка **media**: определяет устройство, для которого предназначена ссылка **rel**: определяет отношение между данным документом и ресурсом, на который ведет ссылка

**target**: определяет, как документ по ссылке должен открываться **type**: указывает на mime-тип ресурса по ссылке

# **HTML5. Ссылки**

```
<!DOCTYPE html>
\text{thm} <head>
     <meta charset="utf-8">
     <title>Ссылки</title>
   </head>
   <body>
    \alpha href="content.html">Учебник по HTML5\alpha/а>
   </body>
```
 $\langle$ html $>$ 

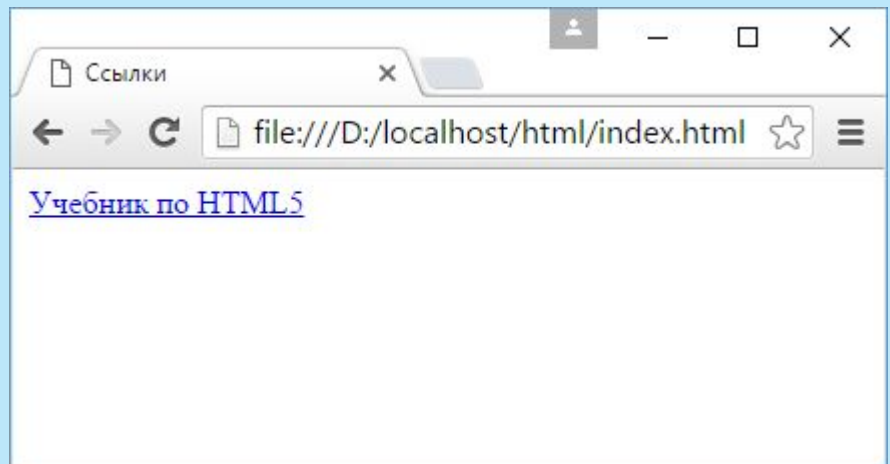

### **Навигация внутри документа**

Можно задать внутренние ссылки, которые будут переходить к определенным блокам внутри элементов:

```
<!DOCTYPE html>
\text{thm}<head> <meta charset="utf-8">
    \langletitle>Внутренние ссылки\langletitle>
   </head>

    \alpha href="#paragraph1">\Box Taparpa\phi 1</a> \angle \alpha href="#paragraph2">\Box Taparpa\phi 2</a> \angle \alphahref="#paragraph3">Параграф 3</a>
     <h2 id="paragraph1">Параграф 1</h2>
    p > \text{Cogep}жание параграфа 1 <h2 id="paragraph2">Параграф 2</h2>
    p > Cодержание параграфа 2p <h2 id="paragraph3">Параграф 3</h2>
    p > Cодержание параграфа 3p</body>
</html>
```
# **HTML5. Ссылки**

### **Атрибут target**

По умолчанию ресурсы, на которые ведут ссылке, открываются в том же окне. С помощью атрибута **target** можно переопределить это действие.

Атрибут **target** может принимать следующие значения: \_blank: открытие html-документа в новом окне или вкладке браузера

 $\Box$  self: открытие html-документа в том же фрейме (или окне)

\_parent: открытие документа в родительском фрейме, если ссылка расположена во внутреннем фрейме

 $\Box$  top: открытие html-документа на все окно браузера

framename: открытие html-документа во фрейме, который называется framename (В данном случае framename - только пример, название фрейма может быть произвольным)

# **HTML5. Ссылки**

#### **Стилизация ссылок**

```
<!DOCTYPE html>
\text{thm} <head>
     <meta charset="utf-8">
     <title>Ссылки</title>
     <style>
        a:link {color:blue; text-decoration:none}
        a:visited {color:pink; text-decoration:none}
        a:hover {color:red; text-decoration:underline}
        a:active {color:yellow; text-decoration:underline}
    \langlestyle\rangle </head>

    \alpha href="index.html">Учебник по HTML5\alpha</body>
</html>
```
Стиль color устанавливает цвет ссылки. А стиль text-decoration устанавливает подчеркивание: если значение underline, то ссылка поддчеркнута, если none, то подчеркивание отсутствует.

# **HTML5**

Фреймы позволяют встраивать на веб-страницу еще какую-нибудь другую веб-страницу. Фреймы представлены элементом iframe.

```
<!DOCTYPE html>
```
 $\le$ html $>$ 

<head>

```
 <meta charset="utf-8">
```

```
 <title>Фреймы в HTML5</title>
```
 $<$ /head $>$ 

 $$ 

```
 <h2>Элемент iframe</h2>
```
<iframe src="http://wikipedia.com" width="400" height="200">

```
\le/iframe>
```
 $<$ /body>

 $<$ /html $>$ 

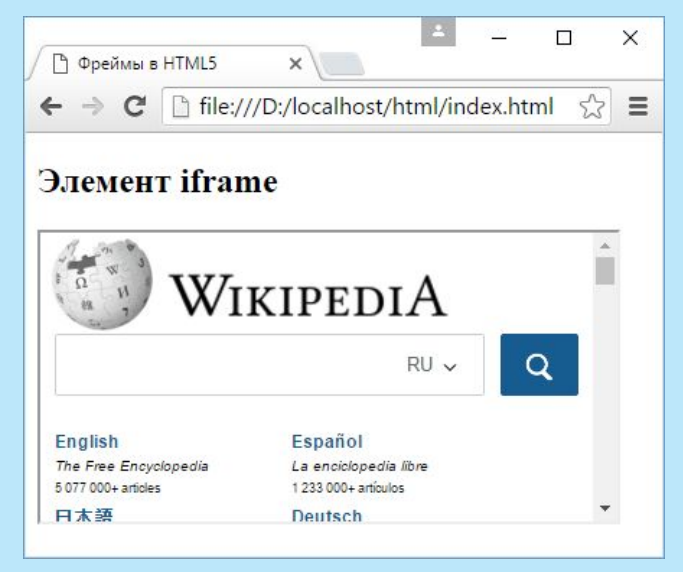

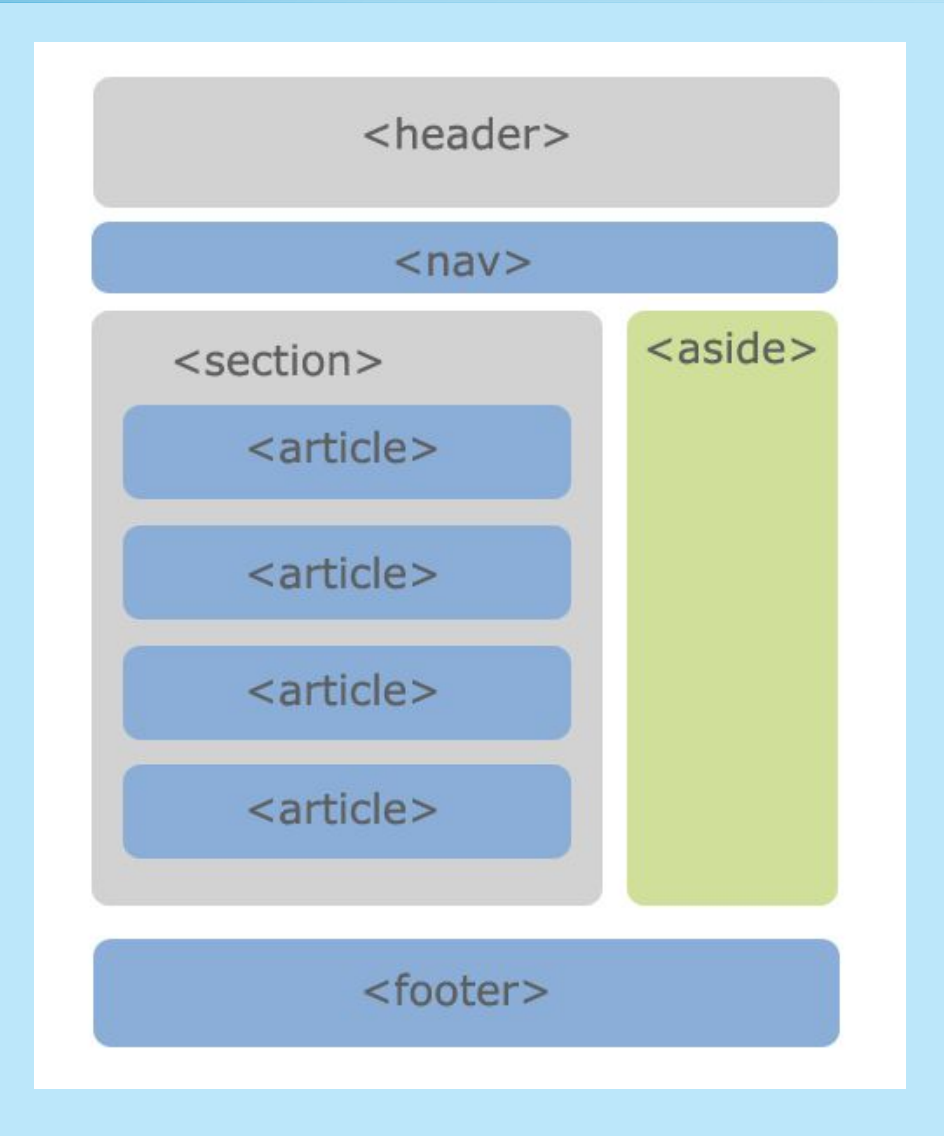

Элемент **article** представляет целостный блок информации на странице, который может рассматриваться отдельно и использоваться независимо от других блоков. Один элемент article может включать несколько элементов article.

```

     <article>
                                                                                                                      \Box\timesСемантическая разметк Х
       <h2>Lorem ipsum</h2>
                                                                                           file:///D:/localhost/html/inds
                                                                                                                             \equiv <div>
                                                                                       \mathbb{C}^nLorem ipsum dolor sit amet, consectetuer adipiscing elit, sed diam nonummy
         euismod tincidunt ut laoreet dolore magna aliquam erat ...
                                                                               Lorem ipsum
      \langlediv>
       <div>
                                                                               Lorem ipsum dolor sit amet, consectetuer adipiscing
                                                                               elit, sed diam nonummy nibh euismod tincidunt ut
        \langle h3\rangleКомментарии\langle h3\ranglelaoreet dolore magna aliquam erat ...
         <article>
           <h4>Неплохо</h4>
                                                                               Комментарии
          \langle p \rangleНорм статья\langle p \rangle </article>
                                                                               Неплохо
         <article>
                                                                               Норм статья
          \langle h4 \rangleБред\langle h4 \rangle <p>Мне не понравилось...</p>
                                                                               Бред
         </article>
         <article>
                                                                               Мне не понравилось...
          -Непонятно</h4>
                                                                               Непонятно
          p>O чем вообще все это?p </article>
                                                                               О чем вообще все это?
      \langlediv>
     </article>
<body>\,
```
Элемент **section** объединяет связанные между собой куски информации html-документа, выполняя их группировку. Например, section может включать набор вкладок на странице, новости, объединенные по категории и т.д.

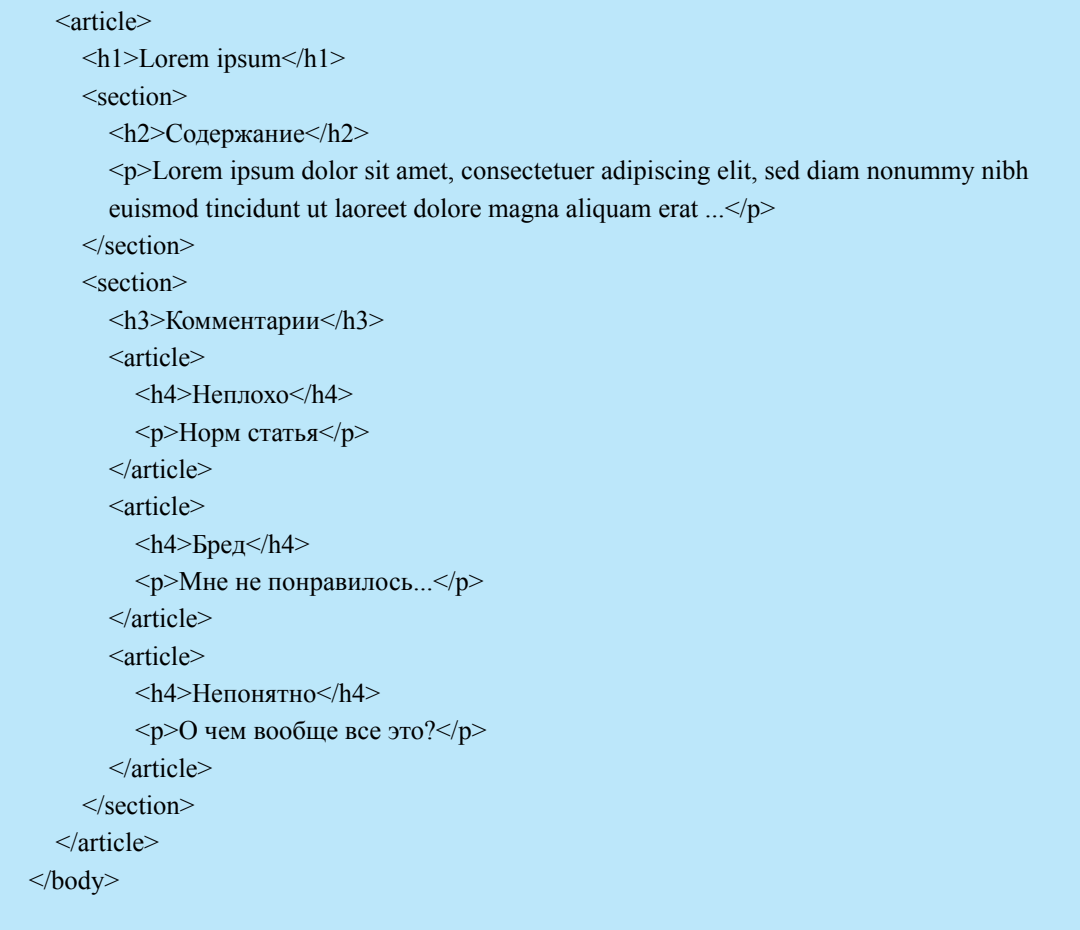

<body>

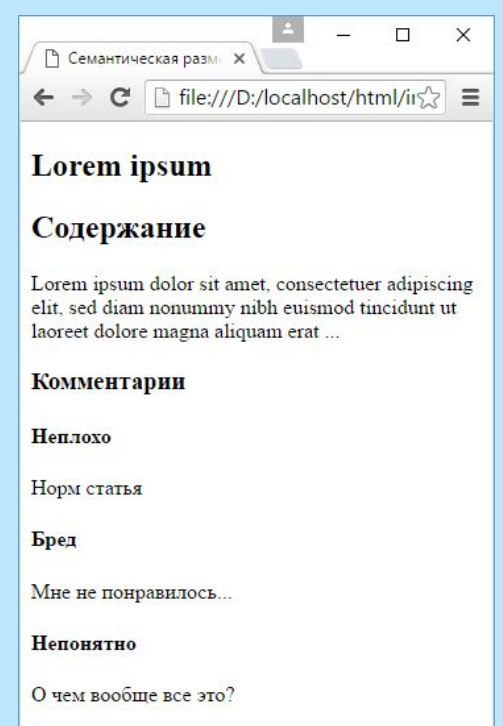

#### Элемент **nav** призван содержать элементы навигации по сайту. Как правило, это ненумерованный список с набором ссылок.

```

     <nav>\langle u \rangle <li><a href="/">Главная</a></li>
           \langleli>а href="/blog">Блог\langlea>/li> <li><a href="/contacts">Контакты</a></li>
        </ul>\langlenav> <article>
         <header>
            <h2>Рассказ в двух частях</h2>
         </header>
        <sub>nav</sub></sub>
           \langle u \rangle\langleli>\langle a \ranglehref="#part1">Часть 1\langle a \rangle\langleli>a href="#part2">Часть 2\langlea>/li></ul>\langlenav> <div>
            <section id="part1">
             \langle h2 \rangleЧасть 1\langle h2 \rangle <p>Lorem Ipsum is simply dummy text of the printing and typesetting industry. 
             Lorem Ipsum has been the industry...</p>
            </section>
            <section id="part2">
             \langle h2\rangleЧасть 2\langle h2\rangle\leq p>There are many variations of passages of Lorem Ipsum available..\leq p>
            </section>
        \langlediv> </article>
      <footer>
        p \geq a href="/license">Лицензионное соглашение\leq/a>|
         <a href="/about">О сайте</a> | 
         <a href="/donation">Donations</a></p>
        <p><small>© Copyright 2016 MyCorp.</small></p>
      </footer>
```
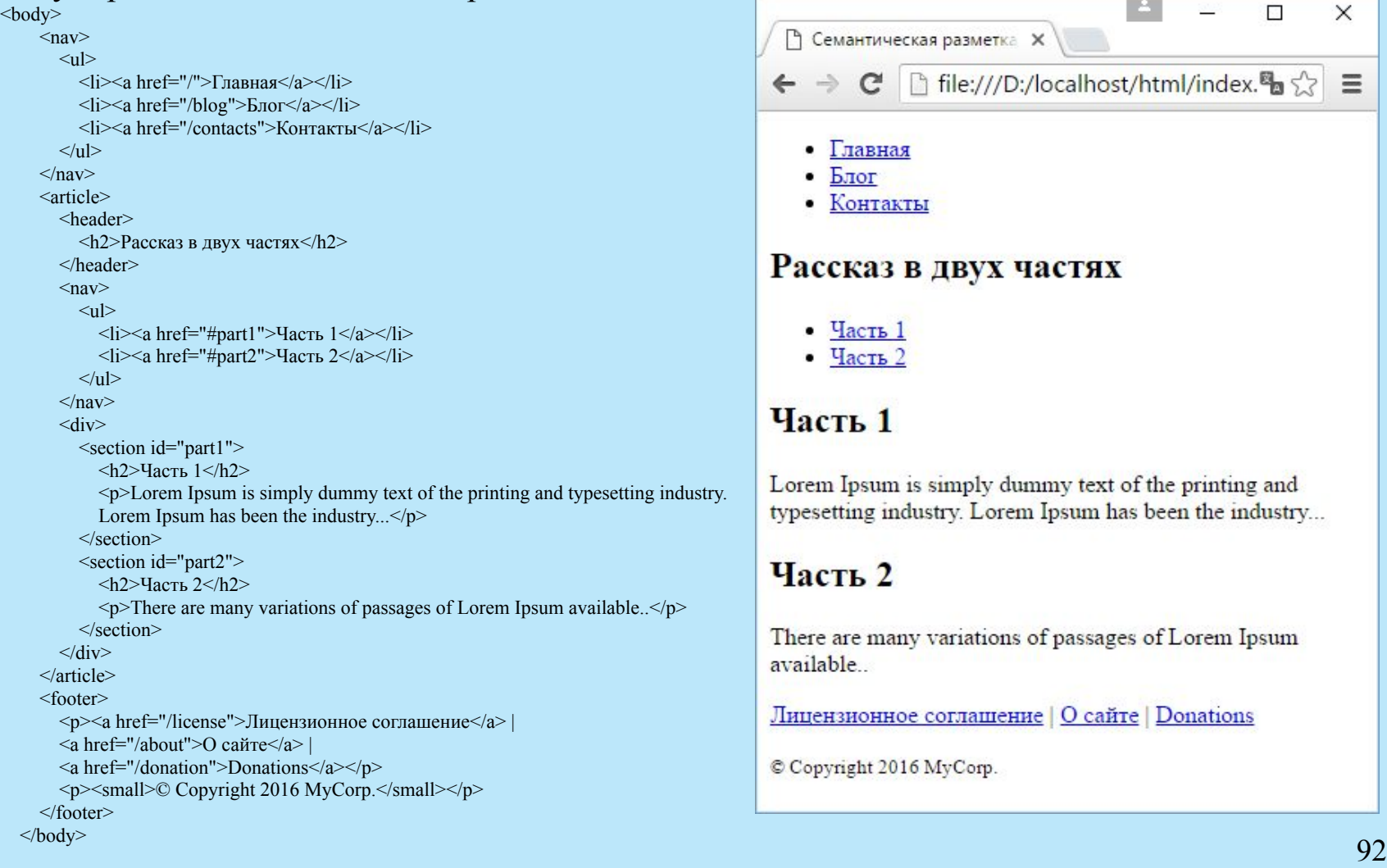

Элемент **header** является как бы вводным элементом, предваряющим основное содержимое. Здесь могут быть заголовки, элементы навигации или какие-либо другие вспомогательные элементы, например, логотип, форма поиска и т.п.

```
<!DOCTYPE html>
\text{thm}<head> <meta charset="utf-8">
    <title>Семантическая разметка в HTML5</title>
   </head>

     <header>
        <h1>Онлайн-магазин телефонов</h1>
          <nav>\langleul>\langleli>a href="/apple">Apple\langlea>
                <li><a href="/microsoft">Microsoft</a>
                <li><a href="/samsung">Samsung</a>
            \langle \text{ul} \rangle\langlenav> </header>
     \langle \text{div} \rangle Информация о новинках мобильного мира....
     \langlediv></body>
</html>
```
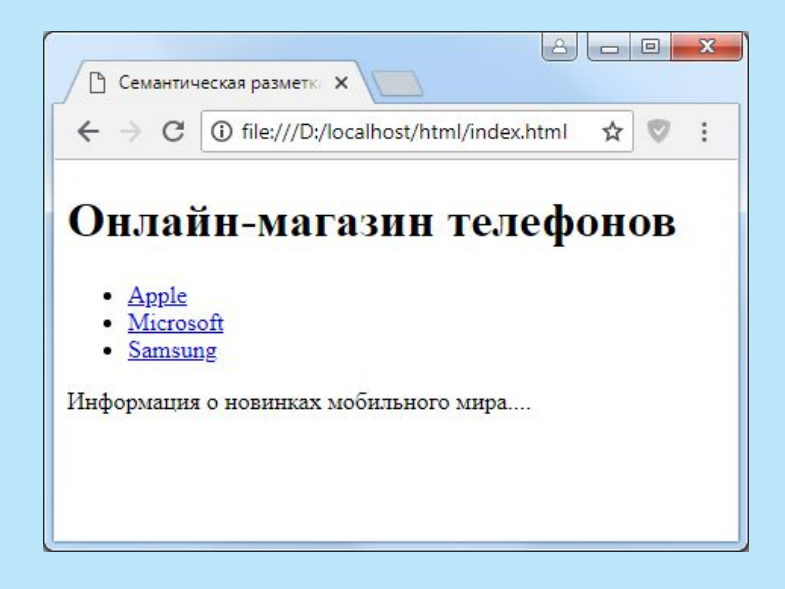

Элемент header нельзя помещать в такие элементы как address, footer или другой header.

Элемент **footer** обычно содержит информацию о том, кто автор контента на веб-странице, копирайт, дата публикации, блок ссылок на похожие ресурсы и т.д. Как правило, подобная информация располагается в конце веб-страницы или основного содержимого, однако, footer не имеет четкой привязки к позиции и может использоваться в различных местах веб-страницы.

```
<!DOCTYPE html>
\lehtml> <head>
     <meta charset="utf-8">
    \leqtitle>Семантическая разметка в HTML5\leq/title>
   </head>

    \langle h1\rangleXiaomi Mi 5\langle h1\rangle <div>
        Xiaomi Mi 5 оснащен восьмиядерным процессором Qualcomm Snapdragon 820. 
        Размер внутреннего хранилища - 32 и 64 МБ.
    \langlediv>
     <footer>
       p \leq a href="/license">Лицензионное соглашение\leq/a \leq br/>
```
• Семантическая разметки Х C | 1 0 file:///D:/localhost/html/index.html ☆ ◎ : Xiaomi Mi 5 Xiaomi Mi 5 оснащен восьмиядерным процессором Qualcomm Snapdragon 820. Размер внутреннего хранилища - 32 и 64 МБ. Лицензионное соглашение Copyright © 2018. SomeSite.com

```
 Copyright © 2018. SomeSite.com</p>
```
</footer>

 $<$ /body>

</html>

Элемент **address** предназначен для отображения контактной информации, которая связана с ближайшим элементом article или body. Нередко данный элемент размещается в футере:

<footer>

<address>

Контакты для связи <a href="mailto:js@example.com">Том Смит</a>.

</address>

<p>© copyright 2018 Example Corp.</p>

</footer>

Элемент **aside** представляет содержимое, которое косвенно связано с остальным контентом веб-станицы и которое может рассматриваться независимо от него. Данный элемент можно использовать, например, для сайдбаров, для рекламных блоков, блоков навигационных элементов, различных плагинов типа твиттера или фейсбука и т.д. ↑ Семантическая разметки Х

```
C | 10 file:///D:/localhost/html/index.html
                                                                                                                              ☆ で :
<!DOCTYPE html>
\lehtml>Релиз Samsung Galaxy S7
                                                                                                                   Скилки на
   <head>
                                                                                         Состоялся выход нового флагмана от
                                                                                                                   Microsoft Lumia
                                                                                         компании Samsung Galaxt S7. Вместе с
      <meta charset="utf-8">
                                                                                                                   950
                                                                                         новым флагманом компания Samsung
                                                                                         представила новый шлем виртуальной
     \leqtitle>Семантическая разметка в HTML5\leq/title>
                                                                                         реальности Gear VR...
                                                                                                                   Только до 31 марта смартфон
   </head>
                                                                                                                   Microsoft Lumia 950 стоит на
                                                                                                                   10 000 рублей дешевле. В
  <body>подарок вы получите
                                                                                                                   бесплатный чупа-чупс.
     \alphaside style="float:right; width:200px;">
                                                                                                                   Купить
         <h2>Скидки на Microsoft Lumia 950</h2>
        \leq p>Только до 31 марта смартфон Microsoft Lumia 950 стоит на 10 000 рублей дешевле. В
           подарок вы получите бесплатный чупа-чупс. <a href="buy/id=3">Купить</a></p>
     \langleaside\rangle <article>
         <h2>Релиз Samsung Galaxy S7</h2>
         <p>Состоялcя выход нового флагмана от компании Samsung Galaxt S7. Вместе с новым флагманом 
компания 
         Samsung представила новый шлем виртуальной реальности Gear VR...</p>
      </article>
   </body>
```
 $<$ /html $>$ 

Элемент **main** представляет основное содержимое веб-страницы. Он представляет уникальный контент, в который не следует включать повторяющиеся на разных веб-страницах элементы сайдбаров,

навигационные ссылки, информацию о копирайте, логотипы и тому подобное.

#### <!DOCTYPE html>

#### $\langle$ html $>$

#### $<$ head $>$

<meta charset="utf-8">

```
\leqtitle>Семантическая разметка в HTML5\leq/title>
```
</head>

#### $<$ body $>$

 $<$ main $>$ 

```
 <h1>Модели на Snapdragon 808</h1>
```

```
\langle p \rangleСмартфоны, оснащенные процессором Snapdragon 808\langle p \rangle
```
#### <article>

```
 <h2>Google Nexus 5X</h2>
```
<p>Nexus 5X представляет компактное и надежное устройство для решения повседневных задач.

```
 Оснащенный 5,2-дюймовым экраном и шестиядерный процессор Snapdragon 808...</p>
```
</article>

<article>

```
 <h2>Microsoft Lumia 950</h2>
```
<p>С помощью Microsoft Display Dock ваш смартфон Lumia 950 Dual SIM с внешним монитором,

клавиатурой и мышью превращается в полноценный компьютер...</p>

</article>

 $<$ /main $>$ 

 $<$ /body>

 $\langle \text{html} \rangle$  97

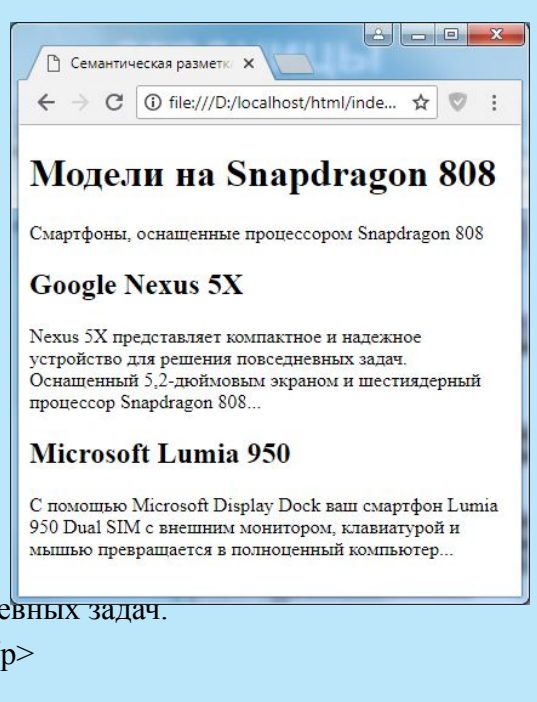